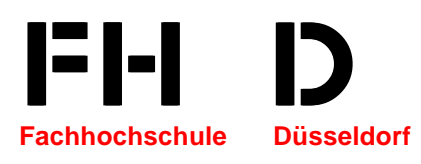

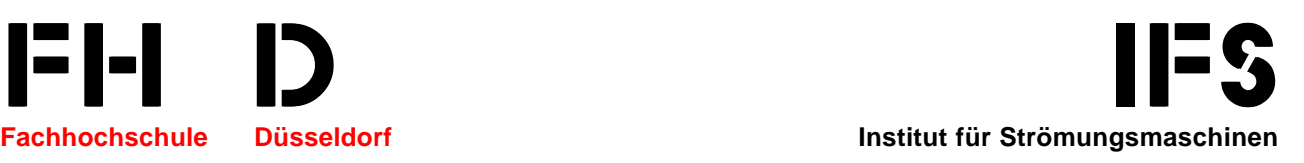

# **Diplomarbeit**

# von **Stefan Wanz**

Studienrichtung: Maschinenbau

Fachrichtung: Konstruktionstechnik

# **Thema:**

Optimierung des Leitblechsystems am Kompensator eines Rauchgaskanals im Kohlekraftwerk Knepper (Dortmund)

- 1. Prüfer: Prof. Dr. Frank Kameier
- 2. Prüfer: Dipl. Ing. Ludger Scharf

Dezember 2000

# **INHALTSVERZEICHNIS**

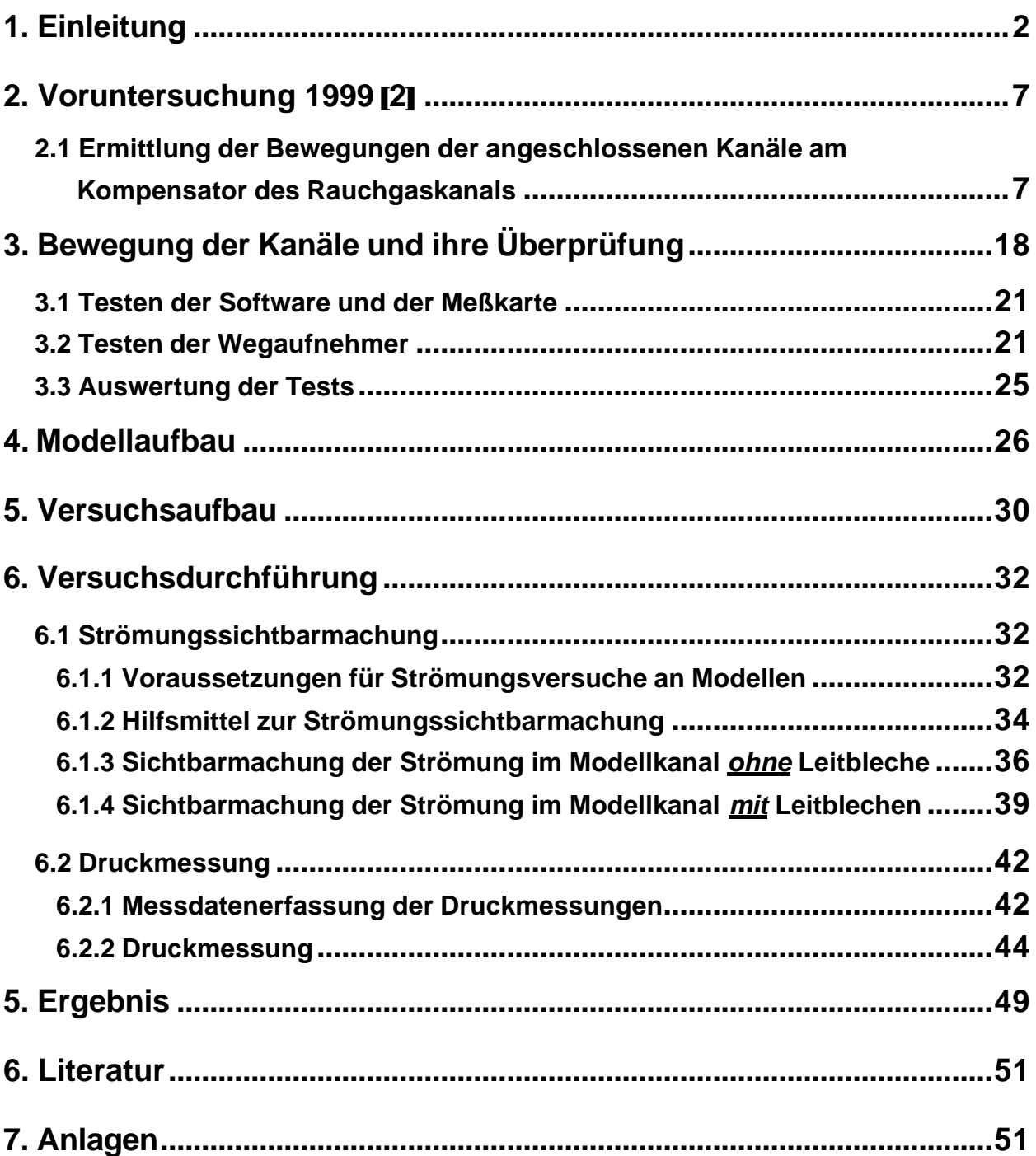

# **1. Einleitung**

An einem vorhandenen Leitblechsystem eines Rauchgaskanals des Kraftwerkes Knepper am Standort Dortmund (**e-on** Kraftwerke GmbH) wurden zum Schutz eines Gewebekompensators bauliche Veränderungen vorgenommen. Der Umbau zwischen Kessel und DeNOx (Entstickungsanlage) wurde während einer großen Revision im Sommer 2000 durchgeführt.

Bei dem Standort Knepper handelt es sich um ein Steinkohlekraftwerk (**Bild 1.1**) mit einer Leistung von 360 MWel (elektrisch) für die Bereitstellung der benötigten Energie im "Mittellast-Bereich". Der hier produzierte Strom gleicht die tageszeitlichen Schwankungen im Energiebedarf aus, ohne jedoch dabei auf Leistungsspitzen zu reagieren. Dieser Einsatz führt zu ca. 20 bis 25 planmäßigen An- und Abfahrten pro Jahr. Der Block erreicht ca. 7.600 Volllastbetriebsstunden (VBh) und wird durch eine Befeuerungsanlagen (Kessel) mit zwei Abgaskanälen betrieben.

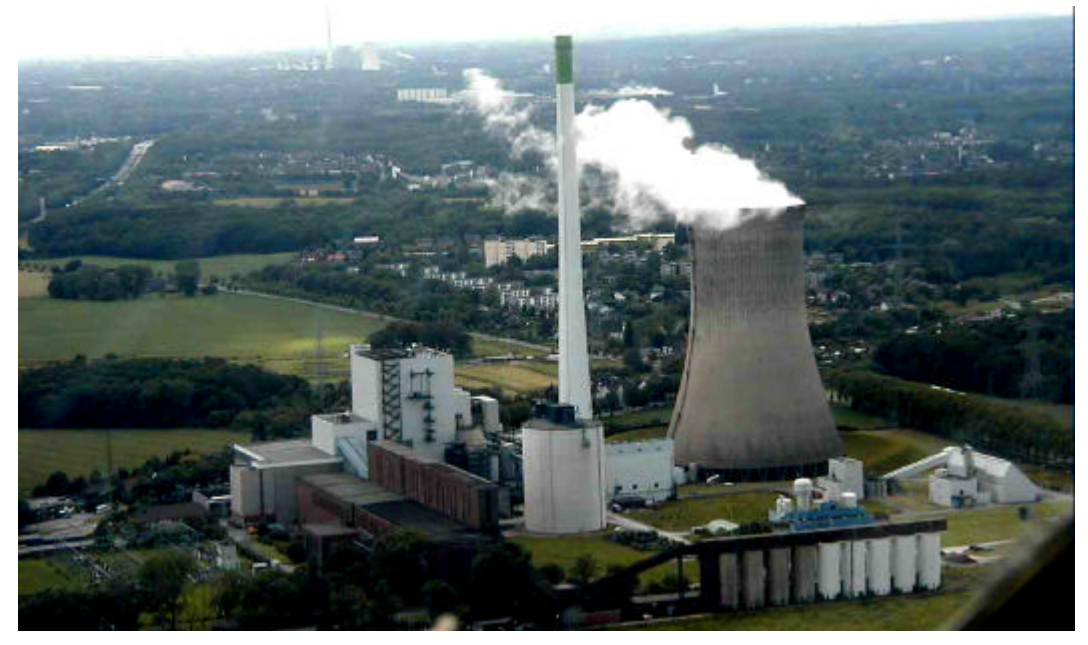

*Bild 1.1: Kraftwerk Knepper*

Der Einbau eines Kompensators wurde erforderlich durch die Nachrüstung einer **High-Dust DeNOx** Anlage (Entstickungsanlage im *hoch-staubigen* Bereich des Rauchgaskanals). Die DeNOx Anlage wurde in das vorhandene Rauchgaskanalsystem zwischen Kessel und LuVo (*Lu*ft-*Vo*rwärmer) eingebunden.

Die Abgaskanäle bestehen aus mehreren einzelnen Kanalstücken (**Bild 1.2**). In diesen Kanälen strömt Rauchgas, das aus den Brennkammern der Befeuerungsanlagen mit einer mittleren Strömungsgeschwindigkeit von ca. 20m/s, einer durchschnittlichen Temperatur von ca. 340°C und einem Staubgehalt von ca. 25 g/Nm³ (Nm = *N*ormKubik*m*eter) austritt. Durch verschiedene Bauformen, Querschnitte und Lagerung der einzelnen Kanalteile erfahren diese, anhand der Temperaturdifferenzen und der daraus resultierende Längenänderungen bei An- und Abfahrten, eine unterschiedliche Relativausdehnung. Hierdurch entsteht während des Betriebs im mittleren Übergangsbereich des Kanals, zwischen der Kanaldecke des waagerechten Teilstückes und der Kanalwand des daran anschließenden senkrechten Teiles, eine Fuge.

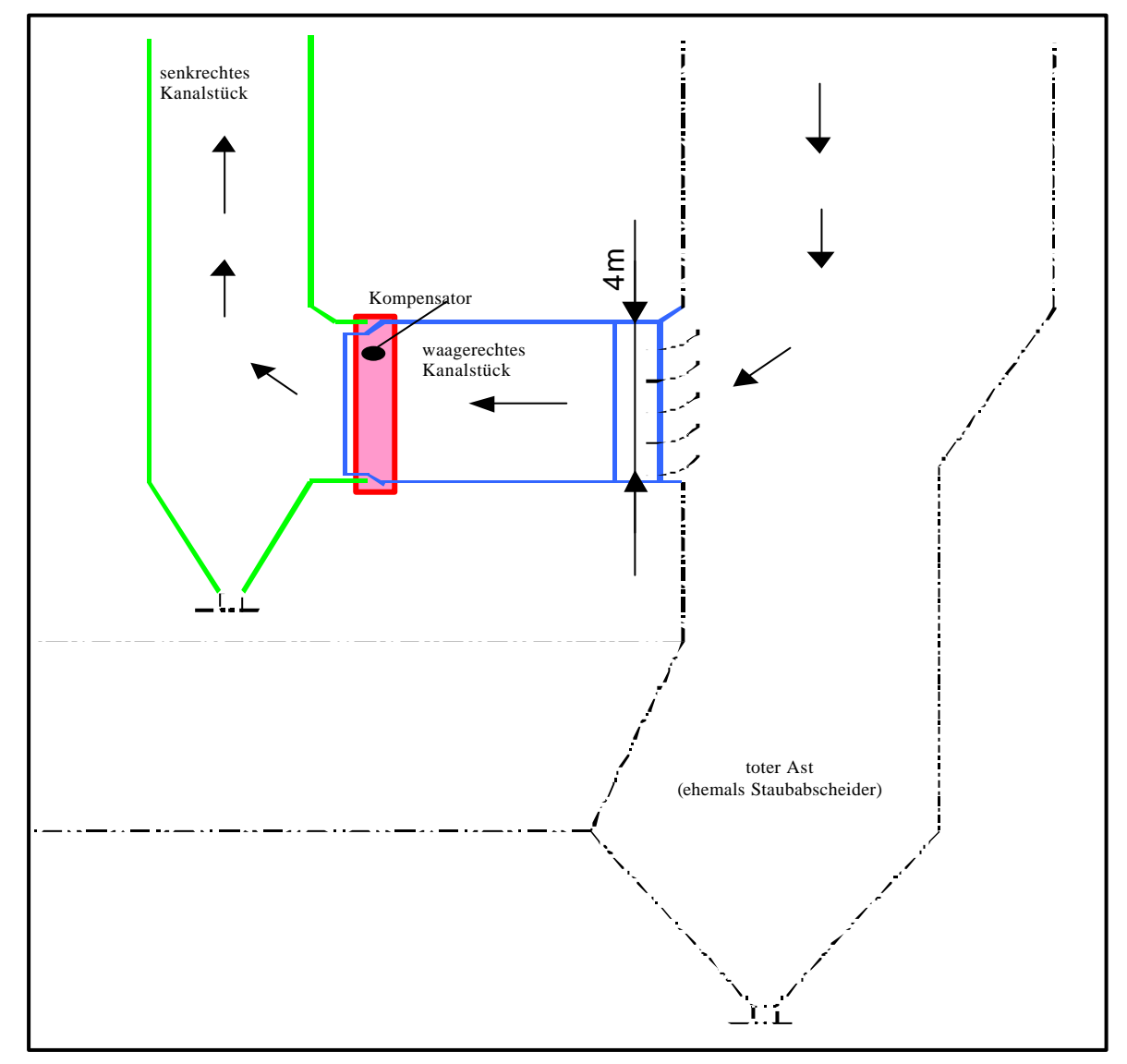

*Bild 1.2: Skizze des gesamten Rauchgaskanals*

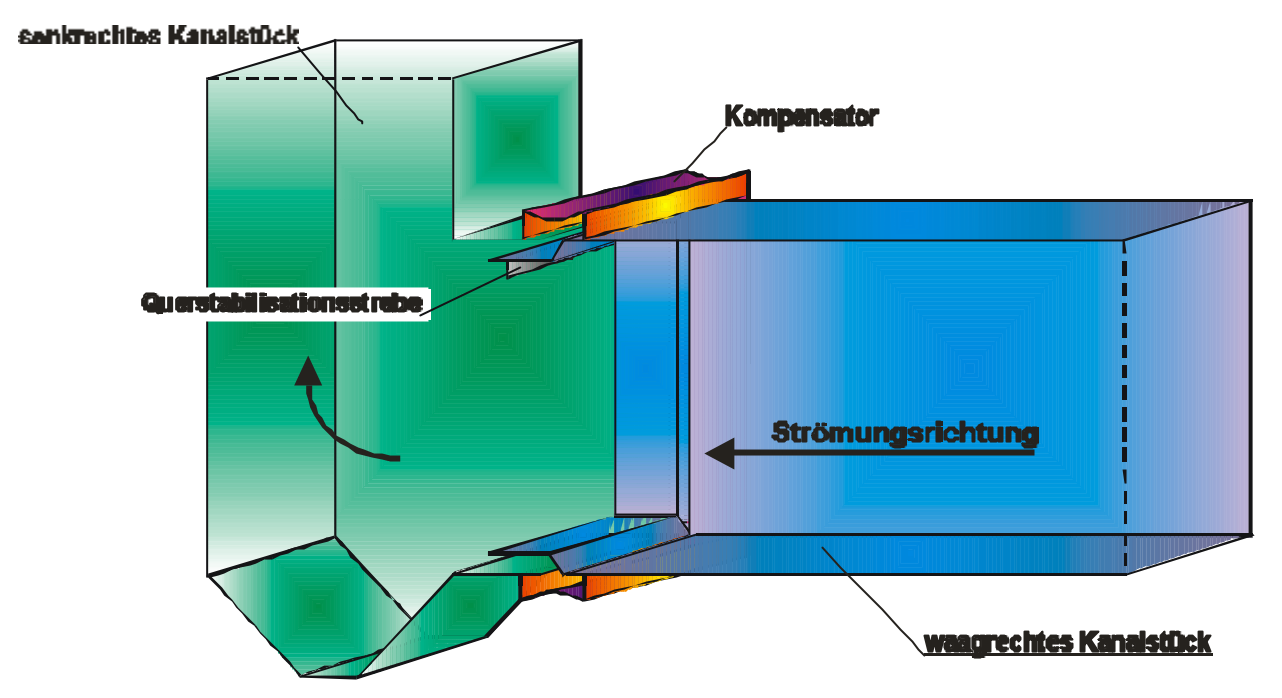

*Bild 1.3: Skizze des Rauchgaskanals im Kraftwerk Knepper vor dem Umbau*

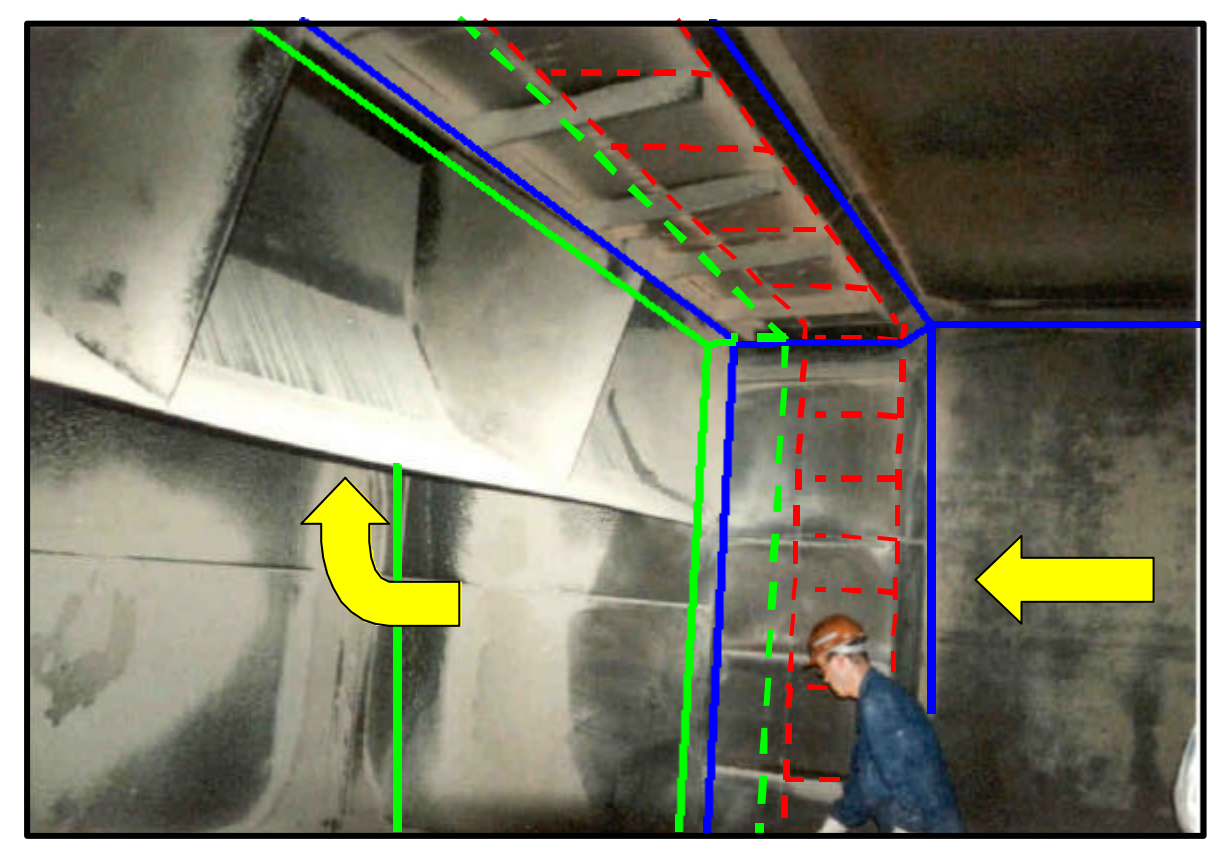

*Bild 1.4*: *Rauchgaskanal Innenansicht; Zustand vor dem Umbau*

Der Kompensator dient in diesem Fall dazu, die zwischen dem waagerechten und dem senkrechten Teil des Kanals entstehende Dehnungsfuge abzudichten (**Bild1.5**). Es handelt sich bei dem untersuchten Kompensator um einen Gewebekompensator, da die Hauptbewegungsrichtung, bedingt durch die Längendehnung des Kessels in lateraler Richtung erfolgt. Der Kompensator ist als sogenannter Mehrlagen-Gewebekompensator, bestehend aus einem 7-lagigen Hauptkompensator und einem 5-lagigen Vorkompensator ausgeführt.

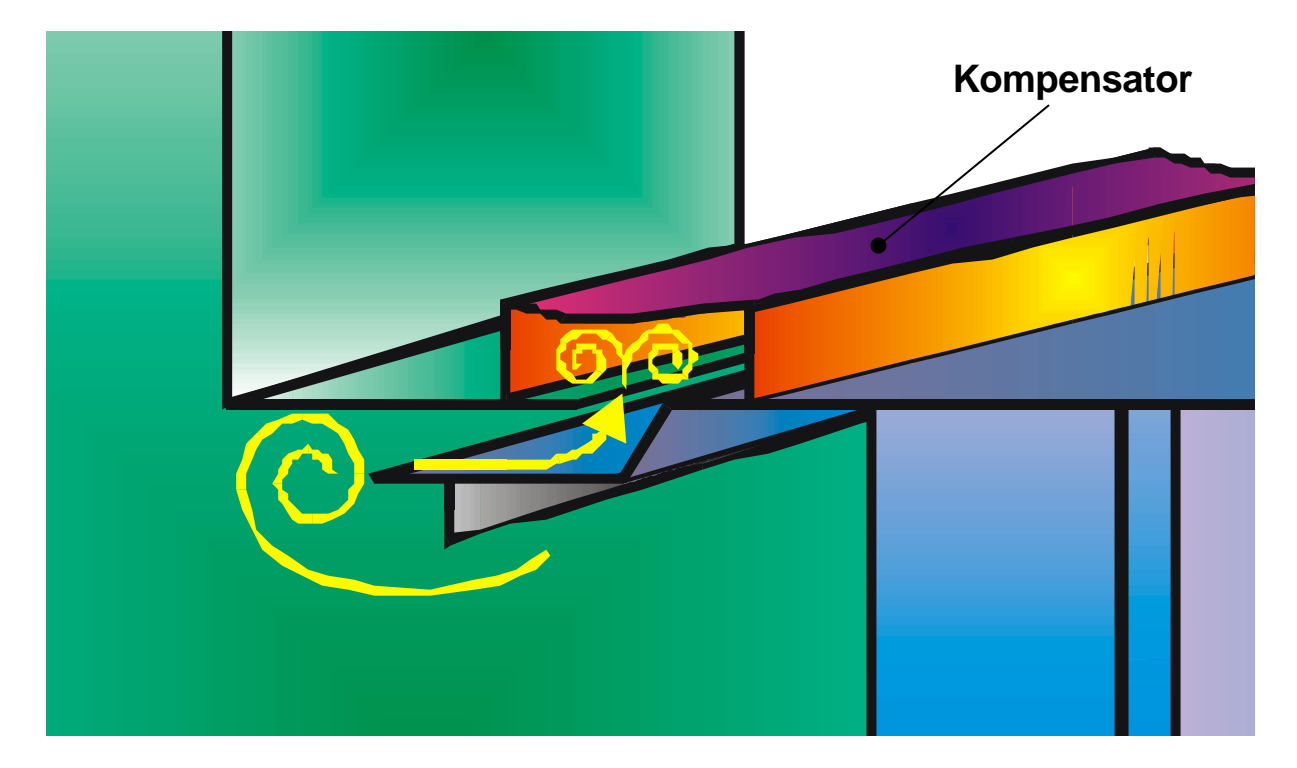

*Bild 1.5: Skizze des zu untersuchenden Bereichs; Zustand vor dem Umbau*

In der entstandenen Fuge entwickelte sich am ursprünglichen Strömungsleitsystem ein Strömungswirbel, der mit den im Rauchgas enthaltenen Staubpartikeln ( Reststoffe der Steinkohlebefeuerung) den Kompensator nach jeweils ca. 3 monatigem Betrieb beschädigte **(Bild 1.6 und 1.7)**.

Die im Rauchgas enthaltenen abrasiven Partikel verhielten sich ähnlich einem kontinuierlichen Sandstrahl (Abrasiv-Gleitstrahlverschleiss **[1]**). Durch den andauernden Wirbel *fressen* sich die Partikel durch den Kompensator, der aus mehreren Schichten dünnem Edelstahldrahtnetz besteht.

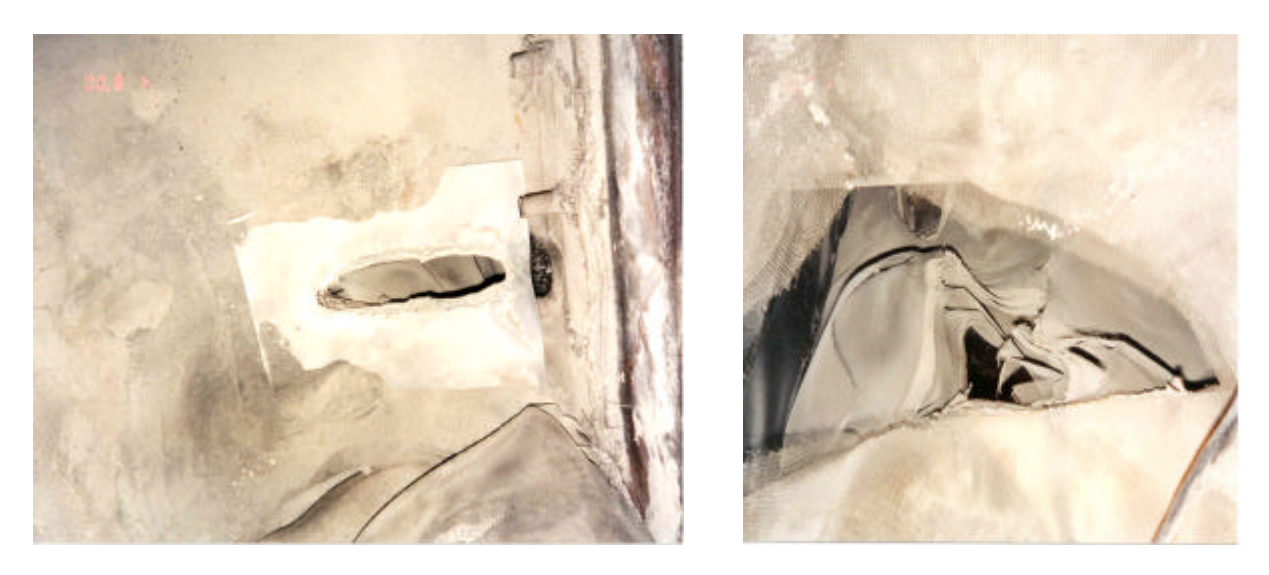

*Bild 1.6 und 1.7: beschädigter Gewebekompensator*

An diesem vorhandenen Leitblechsystem des Rauchgaskanals zwischen Kesselende und der High-Dust DeNOx Anlage wurden zum Schutz des Gewebekompensators und zur Verlängerung der Standzeit bauliche Veränderungen vorgenommen. Der Umbau des Leitblechsystems wurde, auf Basis der Ergebnisse der Voruntersuchungen der FH-Düsseldorf, während der Revision 2000 durchgeführt.

Mit Hilfe dieser neuen Leitblechkonstruktion soll die Strömung nun sinnvoll geführt werden und so den in die Fuge eintretenden Wirbel beseitigen. Da während des Betriebes eine Überwachung des Strömungsverhaltens an der gefährdeten Stelle nicht möglich ist, soll der Funktionsnachweis der vorgeschlagenen Modifizierung anhand eines Modellaufbaus durchgeführt werden.

Mittels diesem Modellaufbaus soll dann die Strömungsführung des alten, sowie des neuen Leitblechsystems und die Bildung von Sekundärströmungen experimentell untersucht werden, damit gegebenenfalls notwendige Nachbesserungen durchgeführt werden können. Durch Sichtbarmachung der Strömung und Druckmessungen an den für den Versuch relevanten Punkten des Strömungskanals, soll das Problem anhand des alten Leitsystems und die Veränderung durch das neue System dargestellt werden.

6

# **2. Voruntersuchung 1999 [2]**

In den oberen Ecken der Kompensatoren zwischen Kessel und dem weiterführenden Abgaskanal treten Verschleißbeschädigungen des Kompensatorgewebes auf. Die beschriebene Form und die Position der Beschädigung sowie die Geometrie des Strömungskanals deuten auf ein Sekundärströmungsgebiet gemäß **Bild 2.1** als Ursache hin.

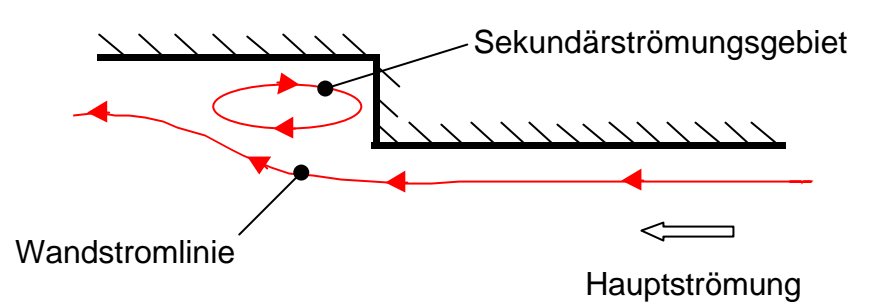

*Bild 2.1: Schematische Darstellung der unstetigen Querschnittserweiterung mit einem Sekundärströmungsgebiet [2]*

Unter der Annahme, dass das Sekundärströmungsgebiet Ursache für die Verschleißbeschädigung des Kompensators ist, wird eine geeignete Strömungsführung an der Oberseite des Kanals als konstruktive Maßnahme zur Beseitigung des Sekundärströmungsgebietes vorgeschlagen. Hinsichtlich der konstruktiven Veränderungen ausschließlich an der Oberseite des Kanals und in den oberen Ecken wird die Bewegung der Kanäle aufgrund von Temperaturänderungen bei Hoch- und Abfahrten des Kraftwerks berücksichtigt.

# **2.1 Ermittlung der Bewegungen der angeschlossenen Kanäle am Kompensator des Rauchgaskanals**

Mit Hilfe kommerzieller Wegaufnehmer (**Bild 2.2)** und einer Datenerfassung sind die Bewegungen der Kanäle von Herrn Dipl.-Ing. Scharf, Ingenieur der e-on Kraftwerke GmbH, ermittelt worden.

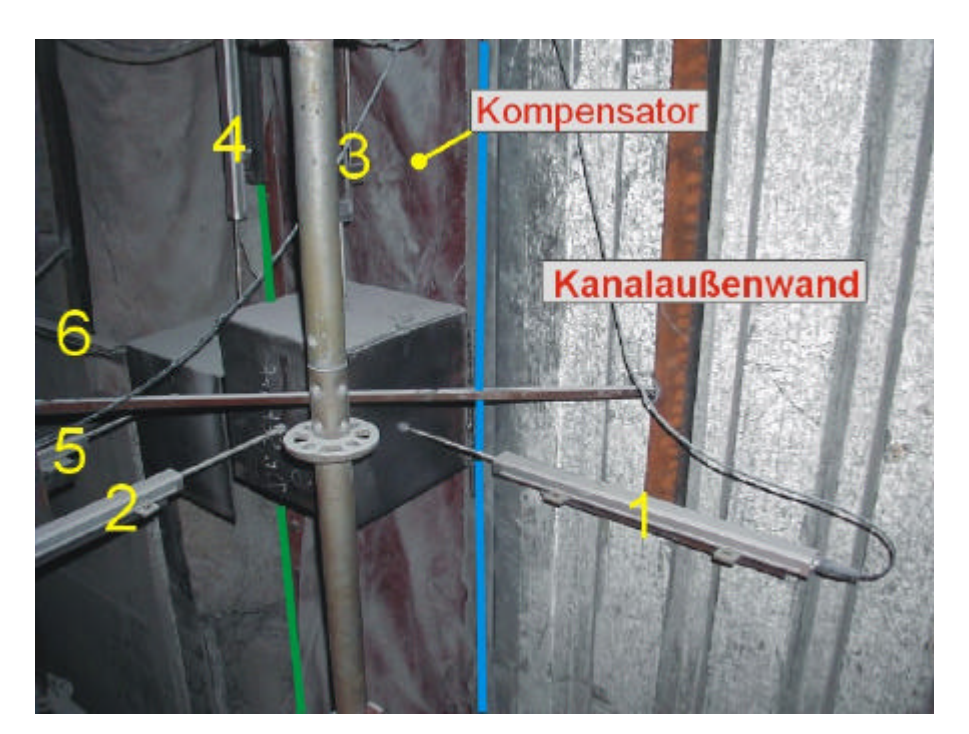

*Bild 2.2: Anordnung der Wegaufnehmer, Foto: Scharf (e-on) [2]*

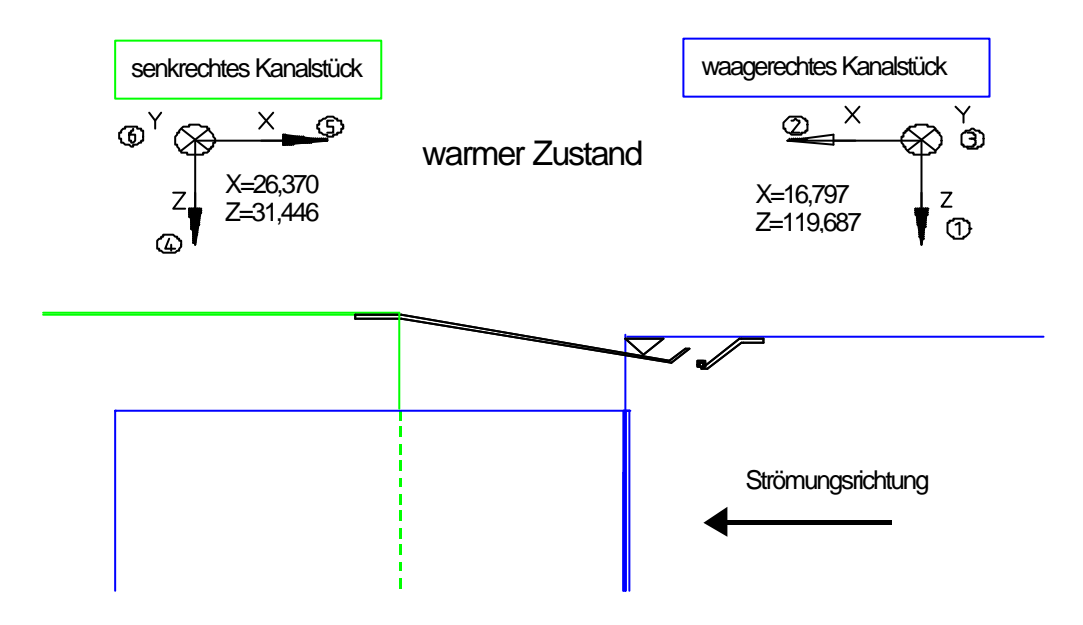

*Bild 2.3: Zuordnung der Messkanäle zu den Koordinatenrichtungen [2]*

Die **Bilder 2.4** bis **2.10** zeigen die grafische Darstellung der zur Verfügung gestellten Messungen. Die Leistung des Kraftwerks ist jeweils aus Skalierungsgründen um den Faktor 10 verkleinert worden. Dargestellt ist in **Bild 2.11** exemplarisch noch einmal die Bewegung für die Messung G5-3 vom 07.03.2000. Diese Messung zeigt die extremste Auslenkung während eines Lastwechsel von Volllast (360 MW) auf vollständige Abschaltung.

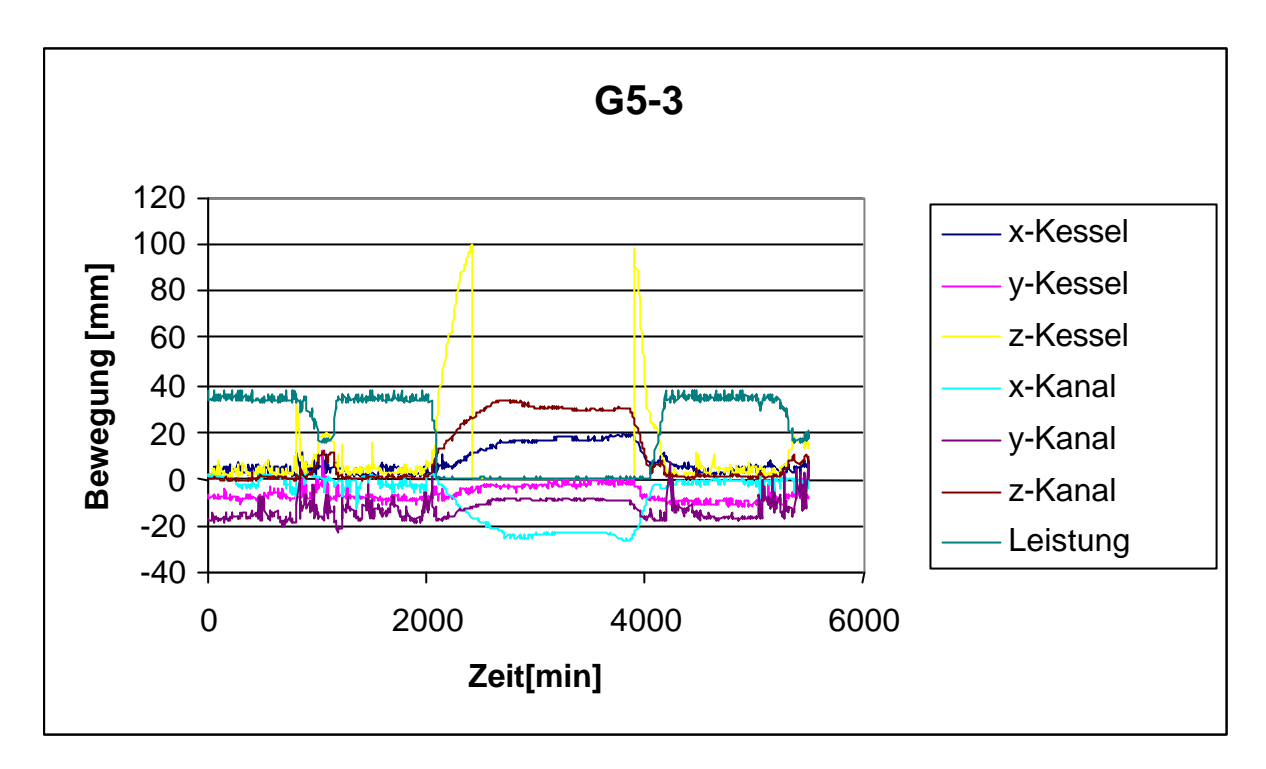

*Bild 2.4: Messung G5-3, Datum :07.03.00 - Uhrzeit : 10:14:59 [2]*

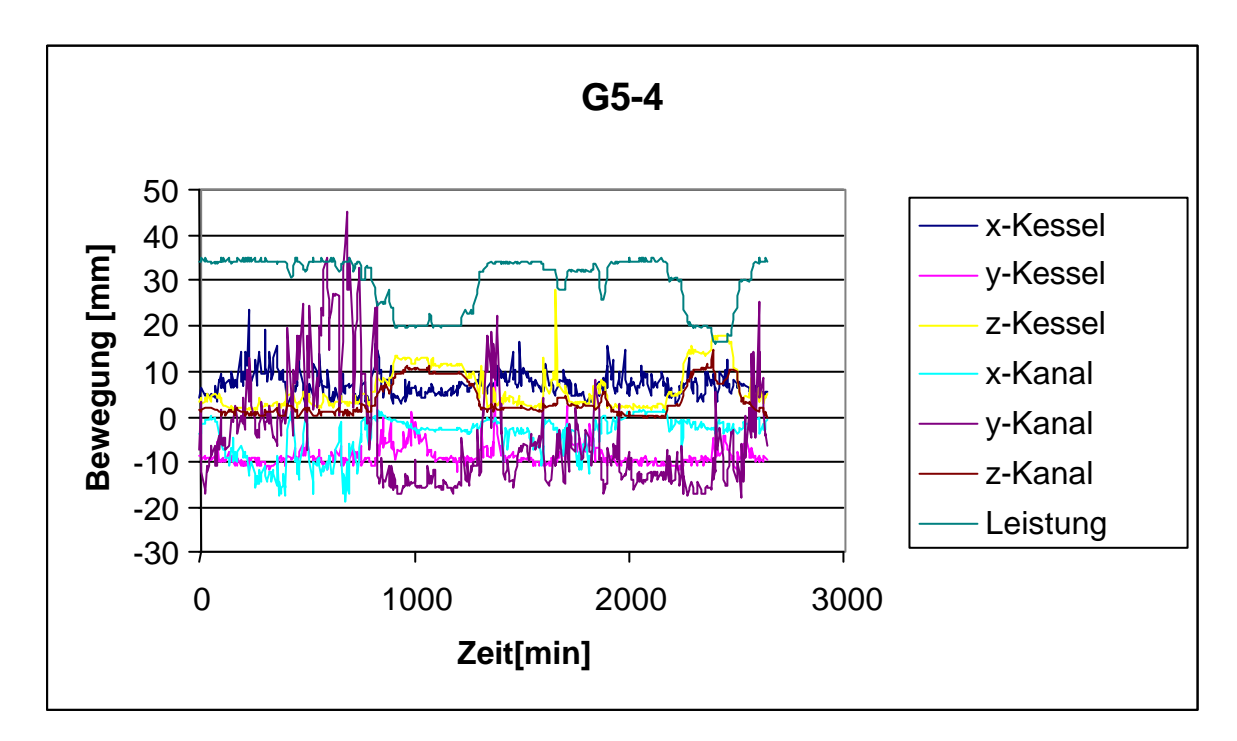

*Bild 2.5: Messung G5-4, Datum :11.03.00 - Uhrzeit : 11:25:25 [2]*

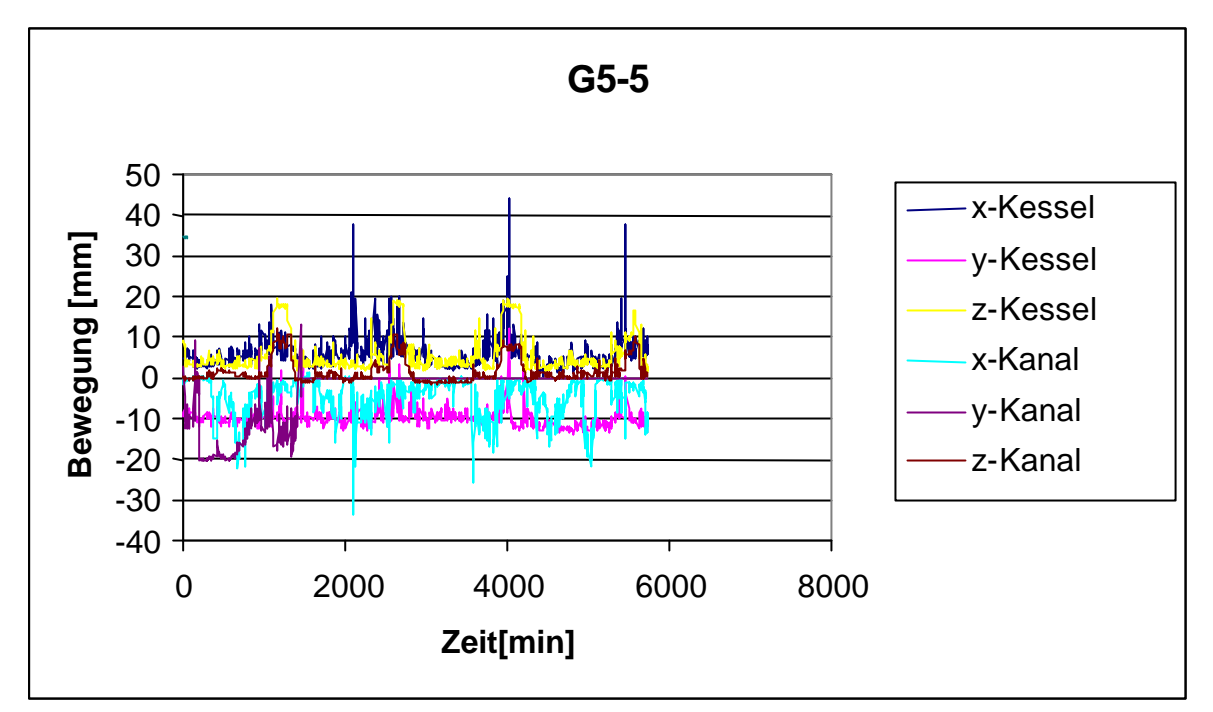

*Bild 2.6: Messung G5-5, Datum :13.03.00 - Uhrzeit : 07:45:05 [2]*

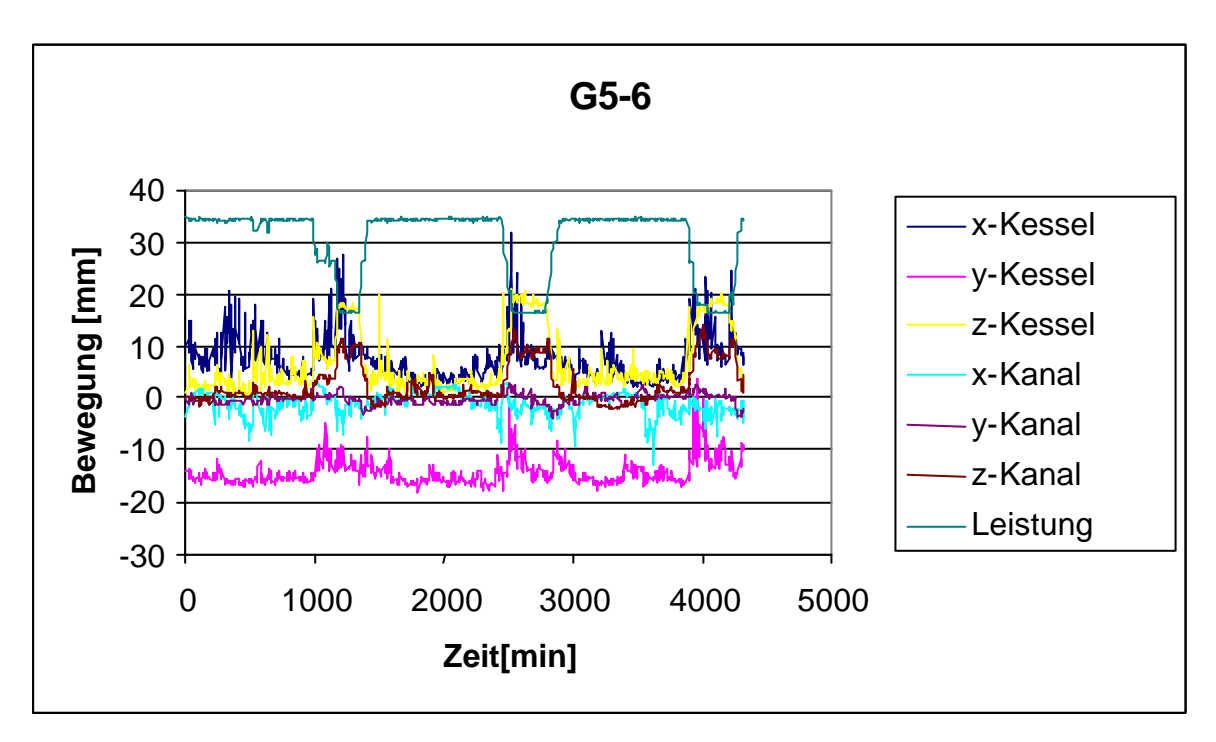

*Bild 2.7: Messung G5-6, Datum :21.03.00 - Uhrzeit : 06:50:52 [2]*

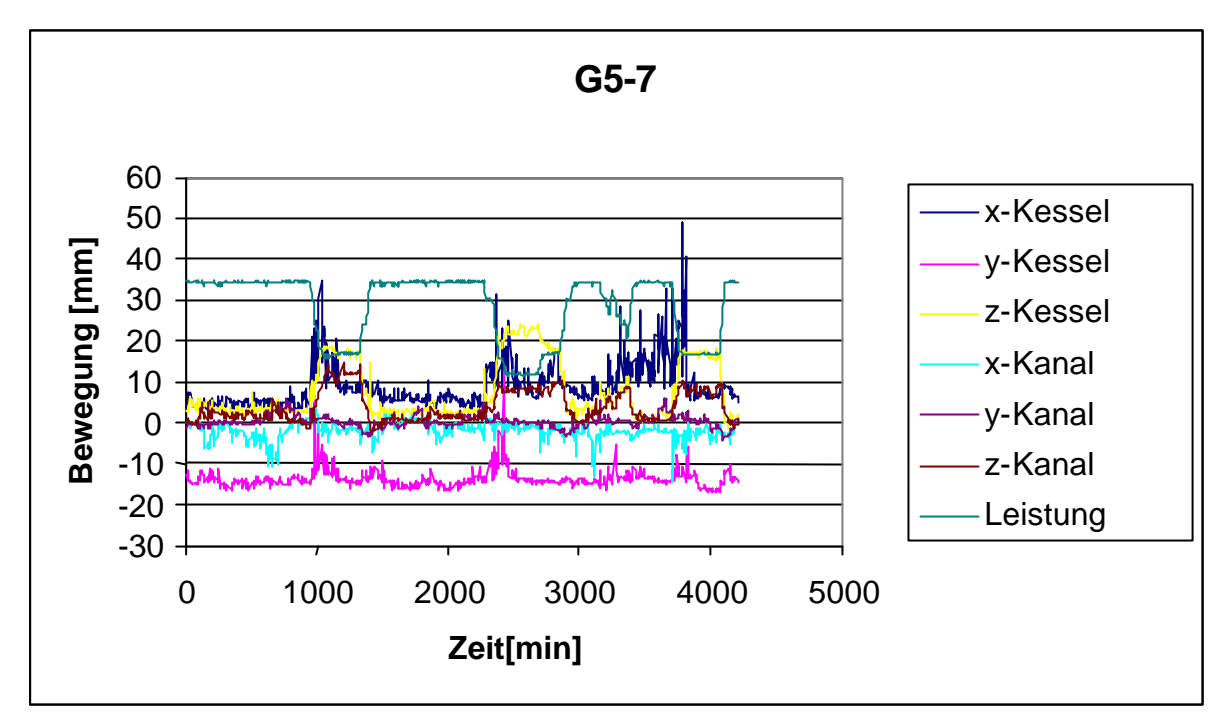

*Bild 2.8: Messung G5-7, Datum :24.03.00 - Uhrzeit : 08:50:43 [2]*

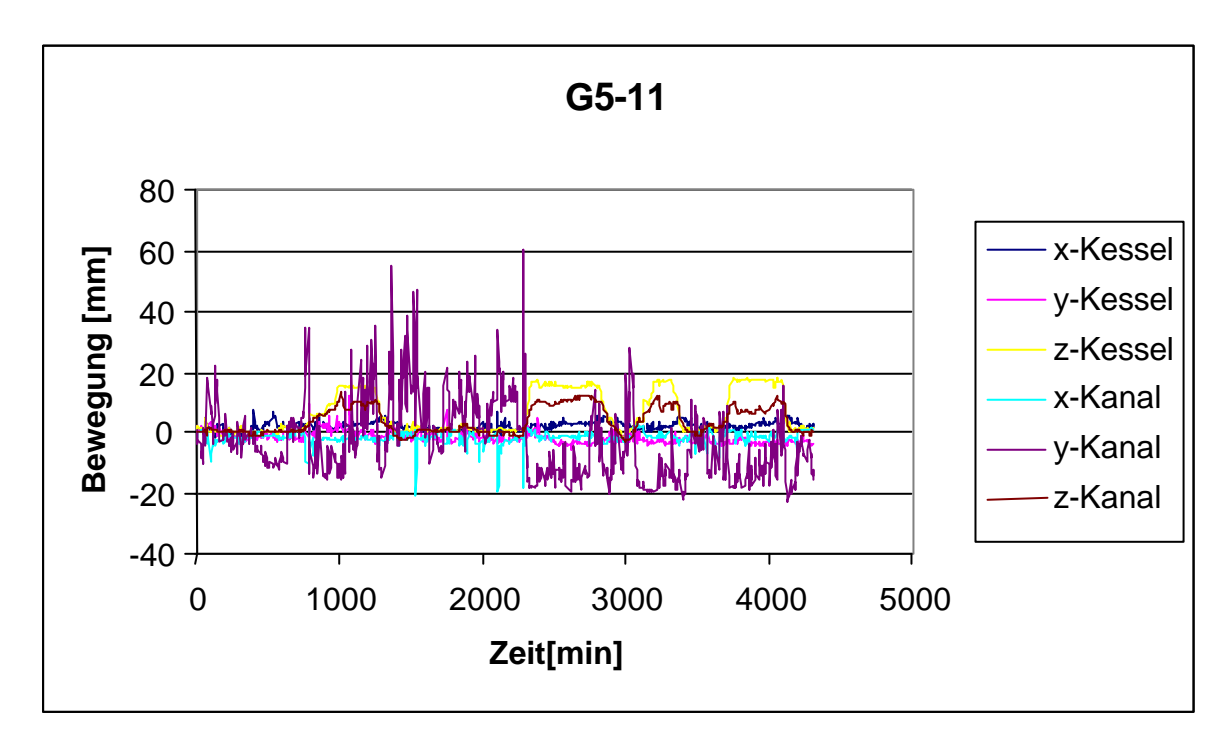

*Bild 2.9: Messung G5-11, Datum :25.02.00 - Uhrzeit : 09:54:52 [2]*

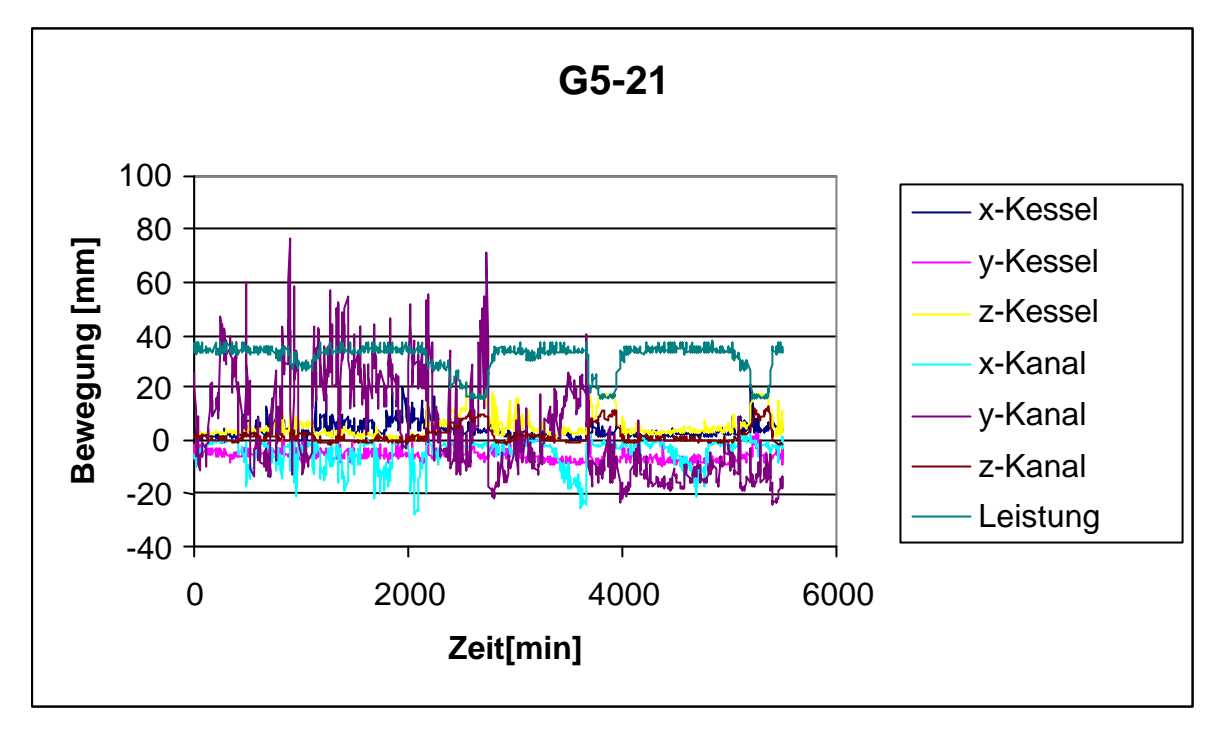

*Bild 2.10: Messung G5-21, Datum :03.03.00 - Uhrzeit : 11:45:23 [2]*

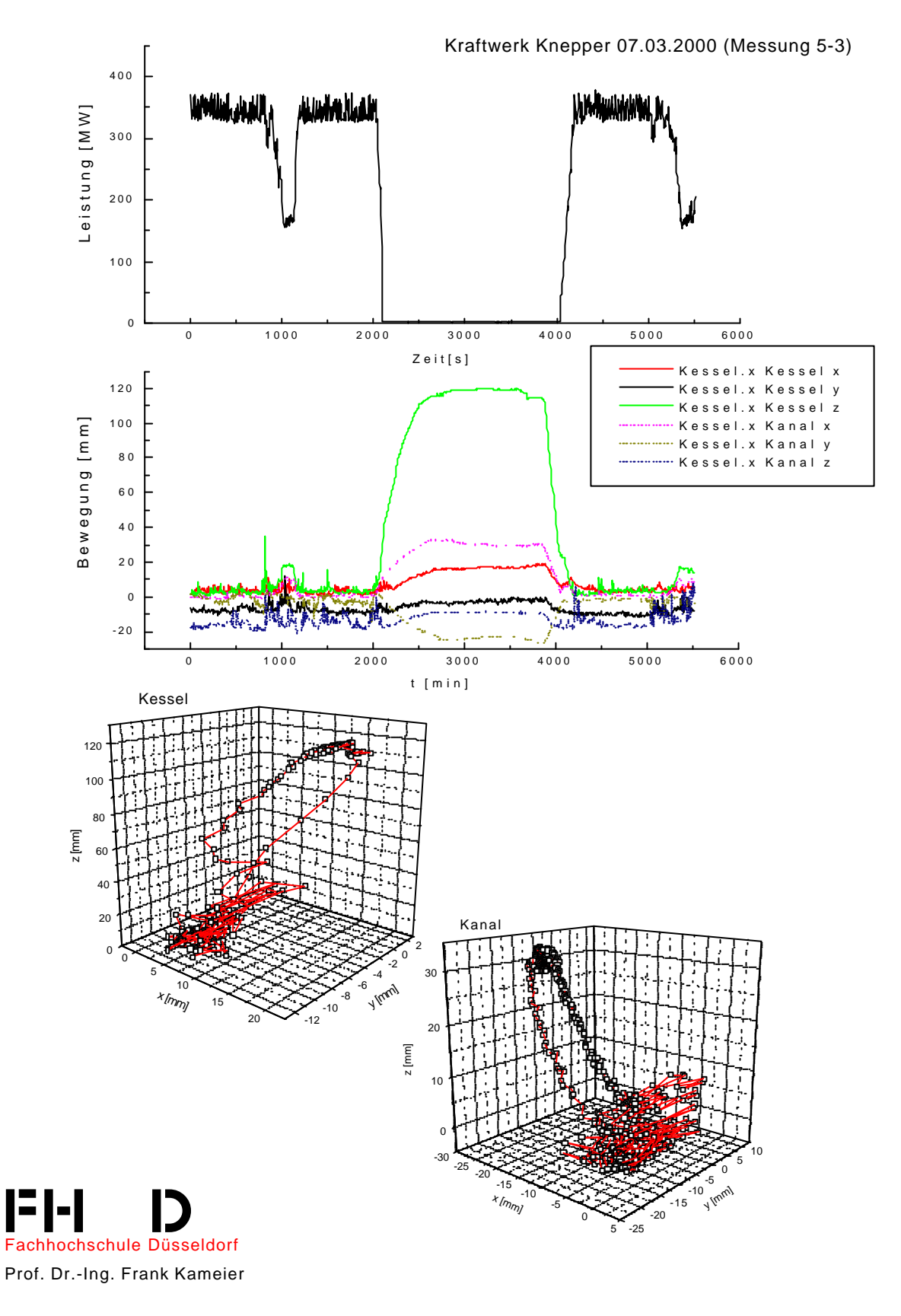

*Bild 2.11: Bewegung von Kanal und Kessel-Kanal, Messung G5-3 vom 07.03.2000 [2]*

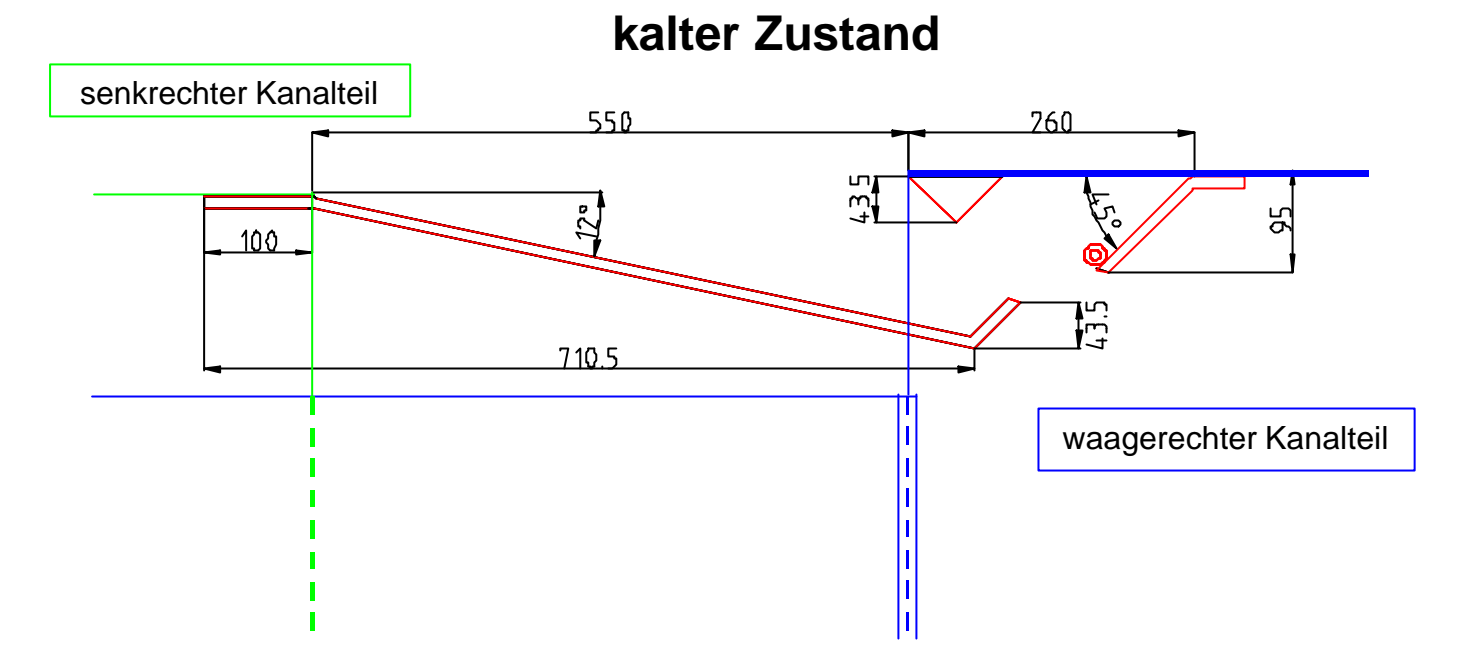

*Bild 2.12: Konstruktion mit Leitblechen im Bereich des Kompensators, Position oben, Zustand kalt [2]*

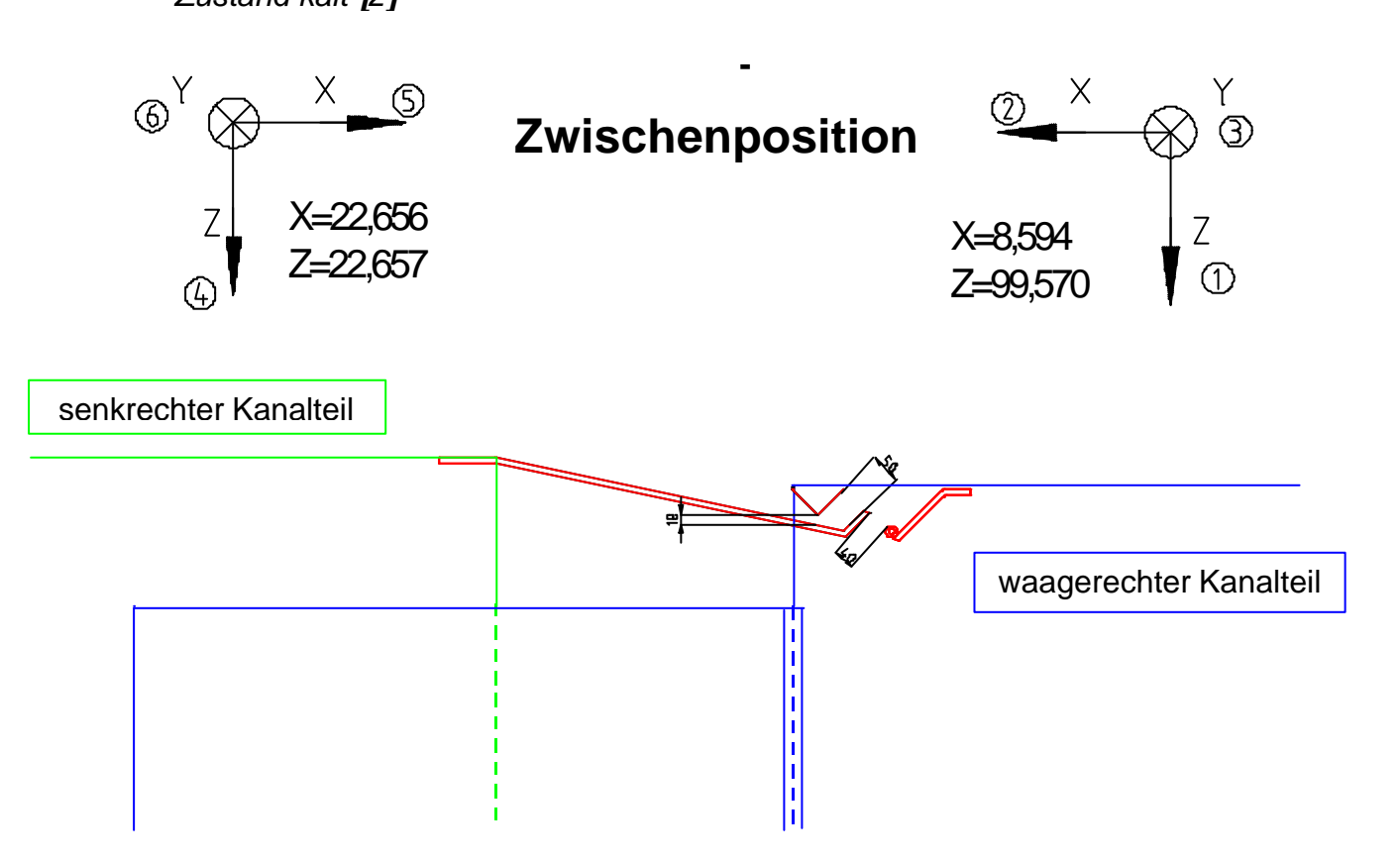

*Bild 2.13: Konstruktion mit Leitblechen im Bereich des Kompensators, Position oben, Teillastzustand gemäß Messung G5-6, MP 832, vom 21.03.2000 [2]*

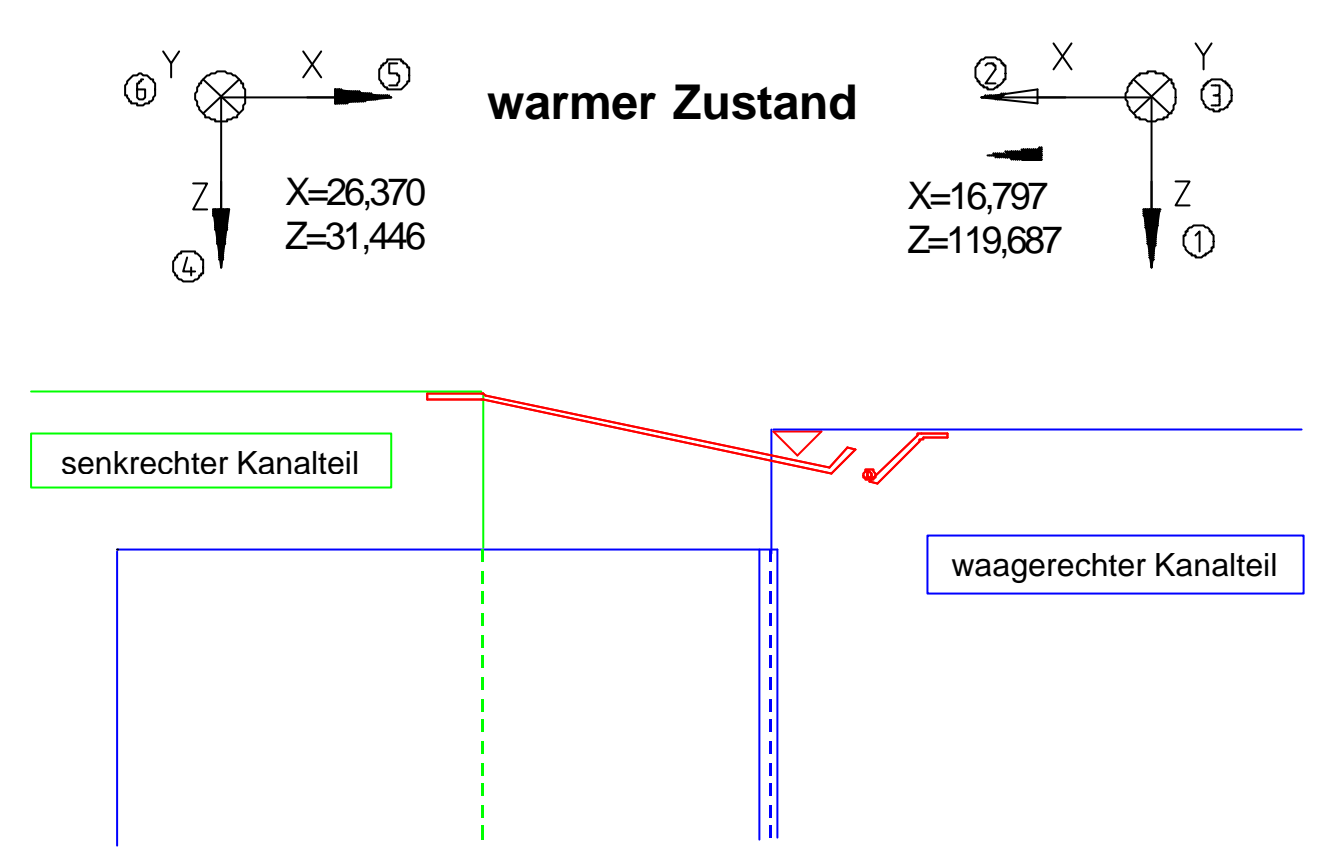

*Bild 2.14: Konstruktion mit Leitblechen zum Kessel und zum Kanal, Position oben, Zustand warm, Volllast gemäß Messung G5-3 vom 07.03.2000 [2]*

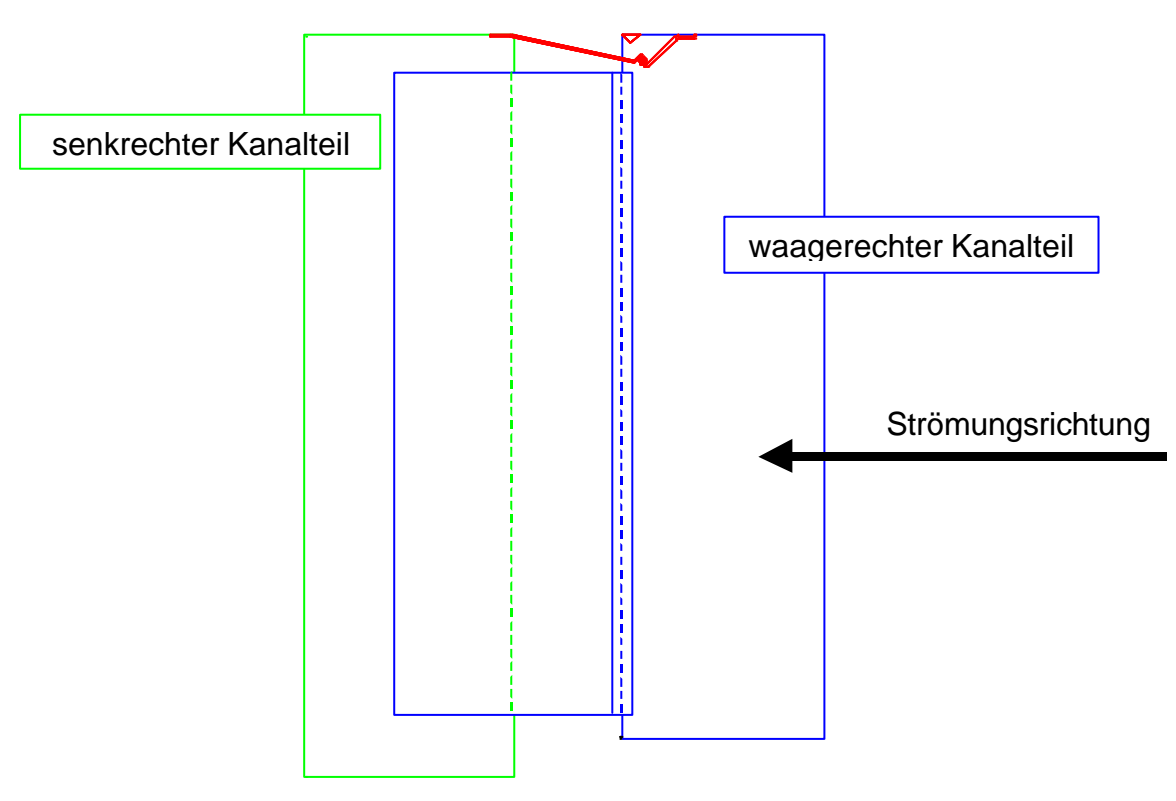

*Bild 2.15: Seitenansicht der Konstruktion mit Leitblech, Zustand kalt [2]*

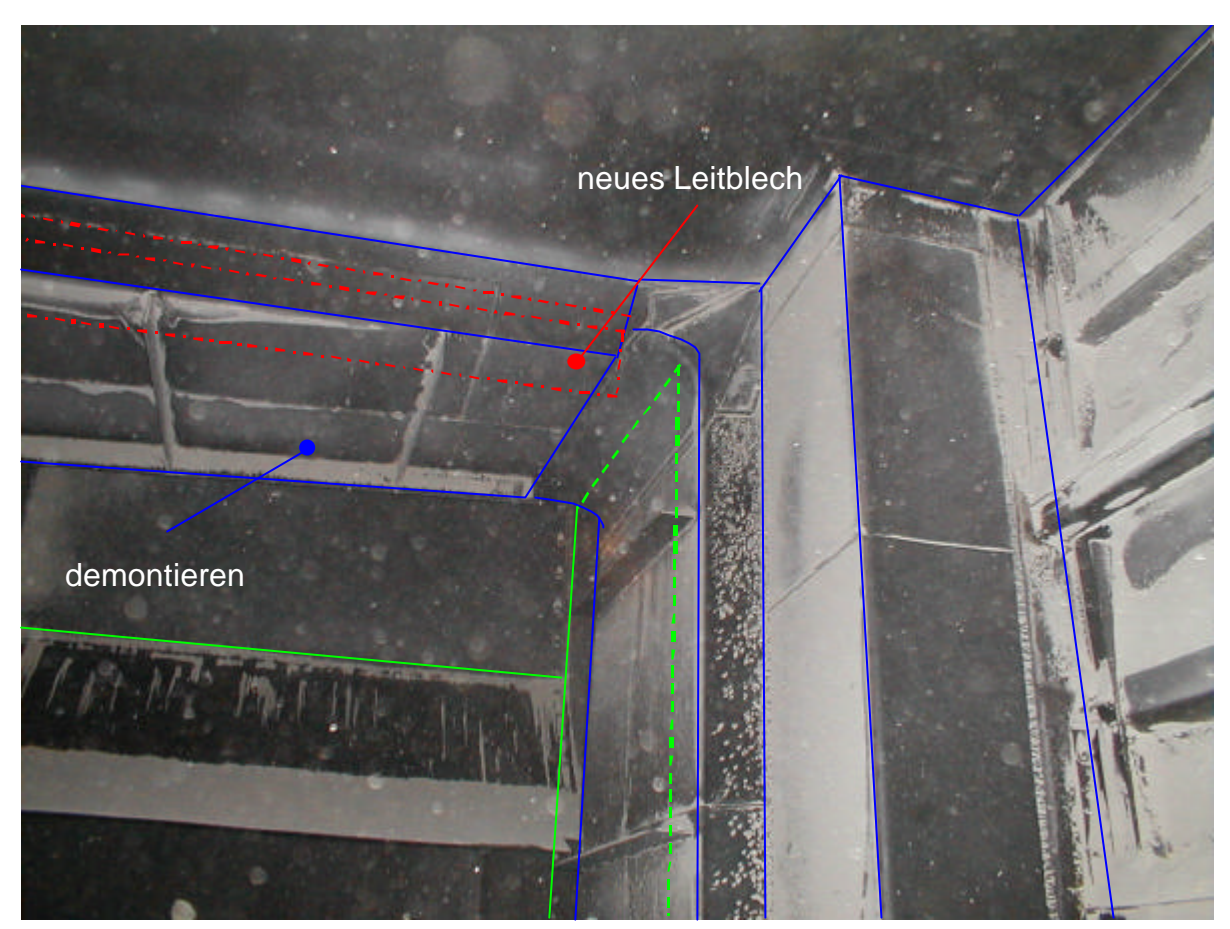

*Bild 2.16: Blick vom waagerechten in den senkrechten Kanal, schematische Darstellung des zu demontierenden Blechs in den oberen Ecken [2]*

Zur Verbesserung der Strömungsführung werden auf beiden Kanalseiten des Kompensators nur an der Oberseite Leitbleche gemäß der in **Bild 2.12** dargestellten Konstruktion vorgeschlagen. Die Leitbleche müssen in Strömungsrichtung mechanisch verstärkt werden, um ein Durchhängen ausschließen zu können. Aus diesem Grund ist bereits ein Rohr als Versteifung an der Vorderkante des Leitblechs am waagerechten Kanalteil vorgesehen.

Im warmen Zustand bei Volllast des Kraftwerks schließen die Leitbleche aufeinander, (**Bild 2.14**), und schützen den Kompensator. Durch die stetige Strömungsführung der Leitbleche bildet sich kein Sekundärströmungsgebiet mit einer Walze gemäß **Bild 2.1**. Im Teillastzustand (**Bild 2.13**) stellt die Anordnung der beiden Leitbleche praktisch ein Labyrinth dar, so dass die Zufuhr an Strömungsenergie hinter das obere Leitblech zwischen Blech und Kompensator behindert wird. Ein Schließen des Spalts schon bei Teillast wäre nur möglich, sofern die auftretenden mechanischen Spannungen bei der Änderung von Teillast auf Volllast von den Kanalstrukturen aufgenommen werden könnten.

Der Öffnungswinkel von 12° des Kanalübergang ist zur Vereinfachung der Konstruktion recht groß gewählt worden, Strömungsablösung kann an dieser Wand daher nicht sicher ausschlossen werden.

# **3. Bewegung der Kanäle und ihre Überprüfung**

Der Rauchgaskanal dehnt sich während des Betriebes durch die Hitzeeinwirkung des bis zu 400°C heißen Rauchgases aus. Durch unterschiedliche Wärmeausdehnung der einzelnen Kanalstücke des Rauchgaskanals, bei An- und Abfahrten des Kraftwerks, entsteht zwischen den einzelnen Kanalteilen eine Relativbewegung.

Während des Betriebes, unter Volllast des Kraftwerkes, senkt sich das waagerechte Kanalstück gegenüber dem senkrechten Teil ab. Durch diese Relativbewegung schließt sich weitgehend der untere Teil der Dehnungsfuge zwischen den Kanalstücken. Da sich die Querschnitte der beiden Kanalstücke jedoch bei Wärmeeinwirkung gleich verhalten, vergrößert sich durch das Absenken des Kanals die

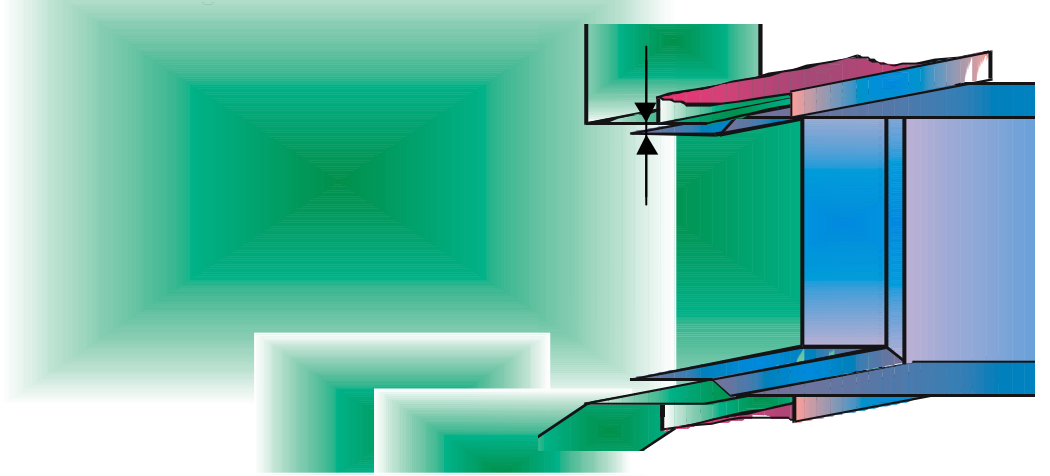

*Bild 3.1: Skizze des Kanals: Bereich des Kompensators im kalten Zustand*

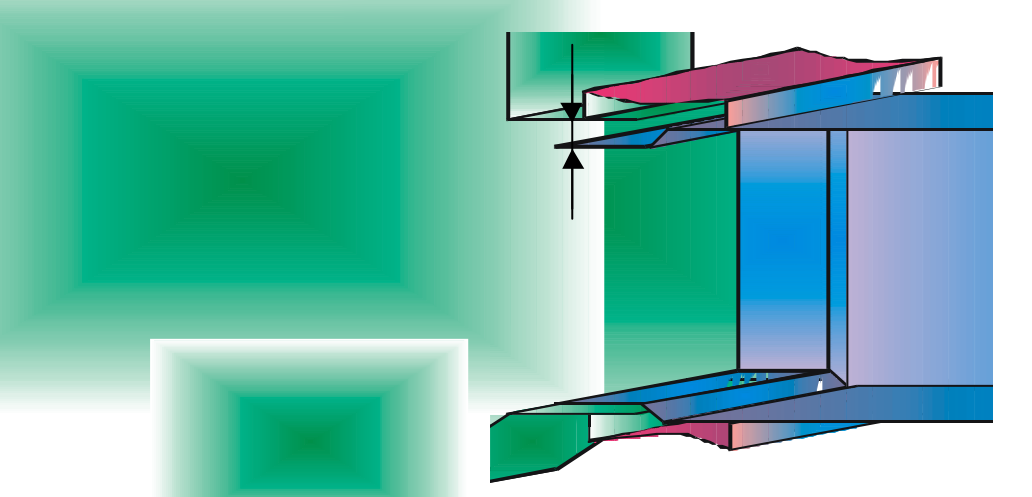

*Bild 3.2: Skizze des Kanal: Bereich des Kompensators im warmen Zustand*

• Eine animierte Filmsequenz zur Bewegung der Kanalteile befindet sich auf CD-ROM im Anhang

Um die Größe der Relativbewegung zu messen, wurden an den Kanalstücken Wegaufnehmer angebracht. Diese Wegaufnehmer sollten die Bewegung der Kanalstücke in allen Richtungen aufnehmen. Die in diesem Fall benutzten Wegaufnehmer sind Präzisions-Potenziometer der Firma TWK-Elektronik (**Bild 3.3**). Durch Ein- und Ausfahren des Stößels wird in dem Wegaufnehmer ein Kunststoffschlitten (**Bild 3.4**) bewegt. Eine Kontaktbrücke auf diesem Schlitten verbindet zwei Leitungsbahnen. Durch das Verschieben des Schlittens wird der Widerstand des Wegaufnehmers verändert. Mit Hilfe dieser Widerstandsänderung kann man, bei einer angelegten Gleichpannung, den zurückgelegten Weg des Stößels ermitteln.

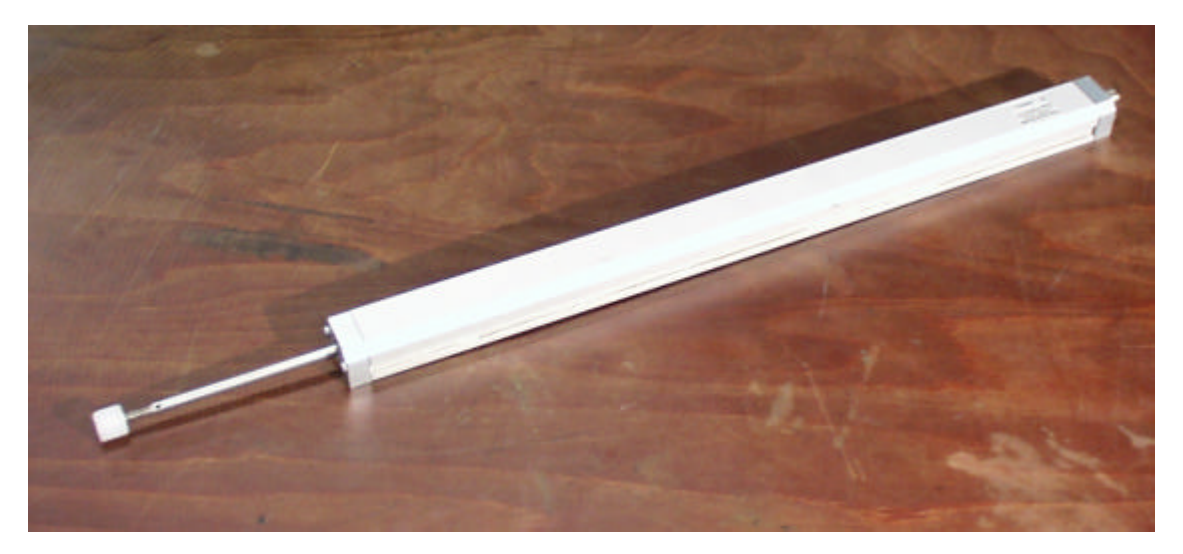

*Bild 3.3: Wegaufnehmer: Typ RH28/400-AF; Hersteller: TWK-Elektronik*

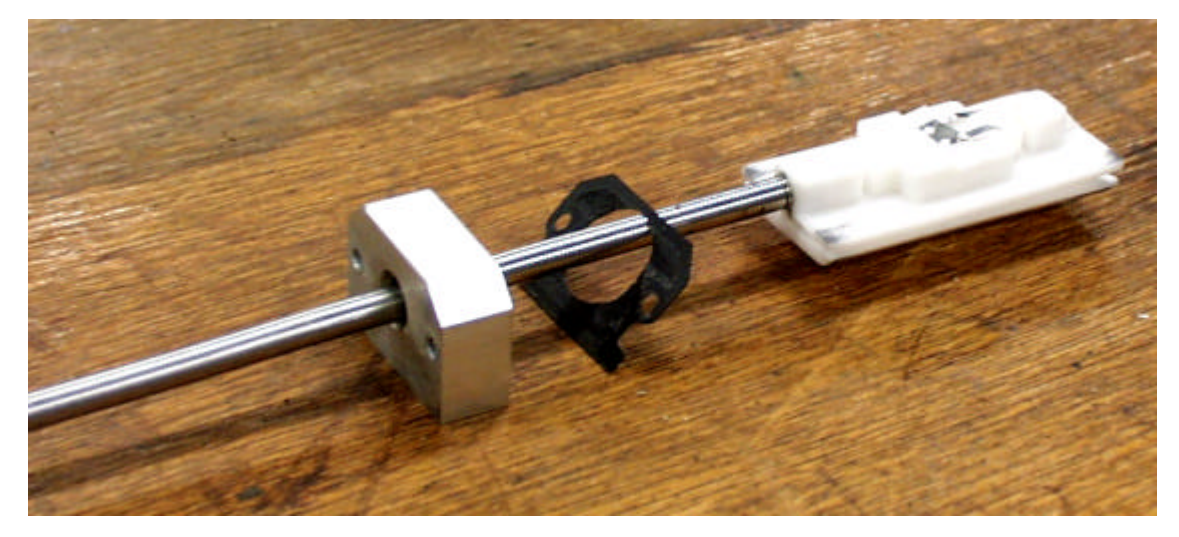

*Bild 3.4: Kunststoffschlitten mit Kontaktbrücke*

# **Technische Daten des Wegaufnehmers:**

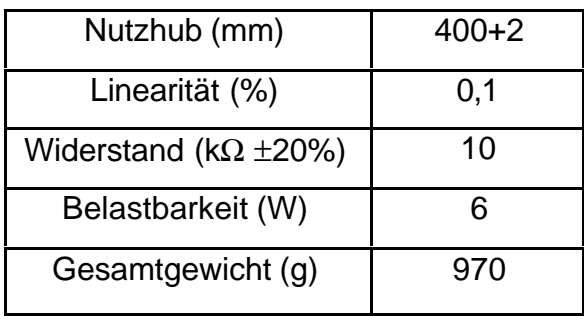

# **Schaltplan: Anschluß der Wegaufnehmer an den PC**

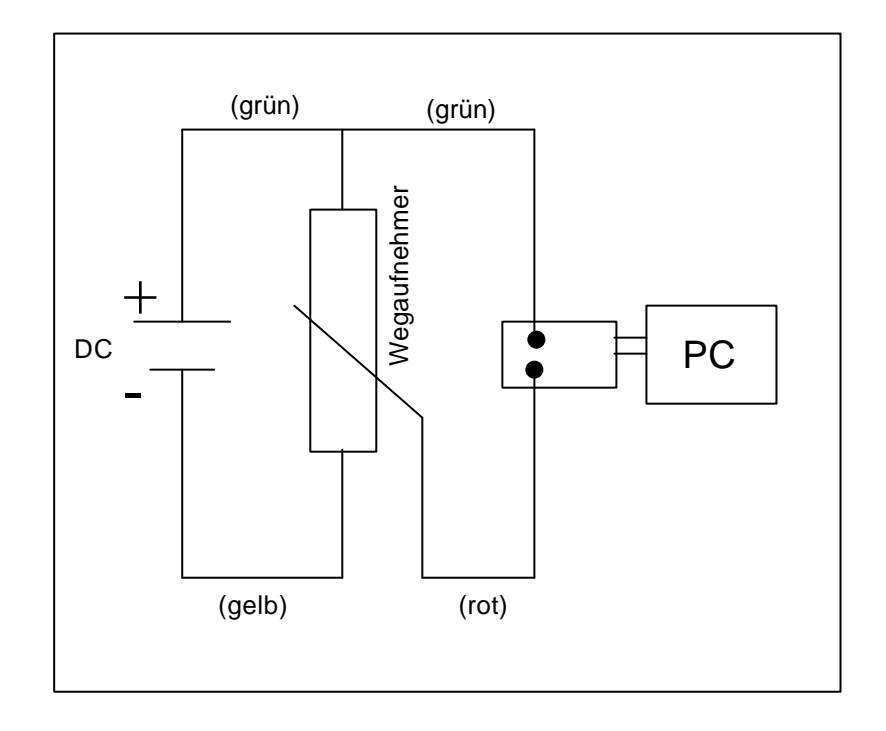

An dem Rauchgaskanal im Kraftwerk Knepper wurden die Wegaufnehmer in den drei Koordinatenachsen an beiden zu untersuchenden Kanalstücken angebracht, um die Relativbewegung des Kanals zu untersuchen.

Die Wegaufnehmer waren über eine Schnittstelle mit einem PC verbunden. Mit einer ISA-Universalmesskarte **PC16TR** der Firma **BMC** wurden die Meßdaten über das Meßprogramm **Next View/NT 3.1** in den PC eingelesen und bearbeitet.

Bei der Auswertung der am Rauchgaskanal aufgenommenen Meßwerte traten jedoch nicht eindeutige Meßergebnissen auf. Um falsche Ergebnisse auszuschließen und das Meßsystem zu testen, wurden Meßkarte und Wegaufnehmer am Institut für Strömungsmaschinen der FH-Düsseldorf überprüft.

#### **3.1 Testen der Software und der Meßkarte**

Zunächst wurde die Universalmeßkarte PC16TR in einem PC des Institutes installiert. Da diese Karte aber nicht zur Funktion gebracht werden konnte, mußte eine neue Meßkarte beschafft werden.

Die neue Meßkarte (PCI-Universalmeßkarte **PCI-BASE 50/300** mit dem Eingangsmodul **MAD12** für 16 Eingänge) wurde dann mit dem Meßprogramm **Next View/NT 3.2** unter Microsoft Windows 98 installiert. Die Meßkarte und das Programm sind problemlos zur Funktion gebracht worden. Alle nachfolgenden Tests der Wegaufnehmer wurden unter dieser Konfiguration fehlerfrei durchgeführt.

#### **3.2 Testen der Wegaufnehmer**

Zum Testen standen ein gebrauchter Wegaufnehmer aus dem bisherigen Meßaufbau im Kraftwerk Knepper sowie sechs neue Wegaufnehmer zur Verfügung.

Der gebrauchte Meßaufnehmer aus dem Kraftwerk war aber so beschädigt, dass dieser nur zu einer Überprüfung des Aufbaus eines Wegaufnehmers und zur Ansicht der einzelnen Bauteile gebraucht werden konnte. Zur Überprüfung der technischen Funktion wurden ausschließlich die neu angeschafften Wegaufnehmer der Firma TWK-Elektronik genutzt.

An die 6 neuen Wegaufnehmer wurden zunächst Kontakthülsen angelötet, damit diese an die Analogeingänge der Meßkarte angeschlossen werden konnten. Die Meßaufnehmer sind dann in eine Verfahreinheit der Firma ISEL mit Hilfe einer Schraubzwinge eingespannt worden **Bild 3.2.1**). Diese Verfahreinheit besitzt einen elektronischen Linearantrieb, mit dem die Stößel der Wegaufnehmer über den ganzen Nutzweg ein- und ausgefahren werden konnten.

Die Tests wurden bei konstanter Ein- und Ausfahrgeschwindigkeit mit allen Wegaufnehmern durchgeführt. Bei einem Wegaufnehmer, der zuvor stichprobenartig ausgewählt wurde, ist dieser Versuch auch mit ruckartig unterbrochenem Vorschub durchgeführt worden. Dieser unterbrochene Vorschub sollte die Einsatzbedingungen vor Ort im Kraftwerk simulieren.

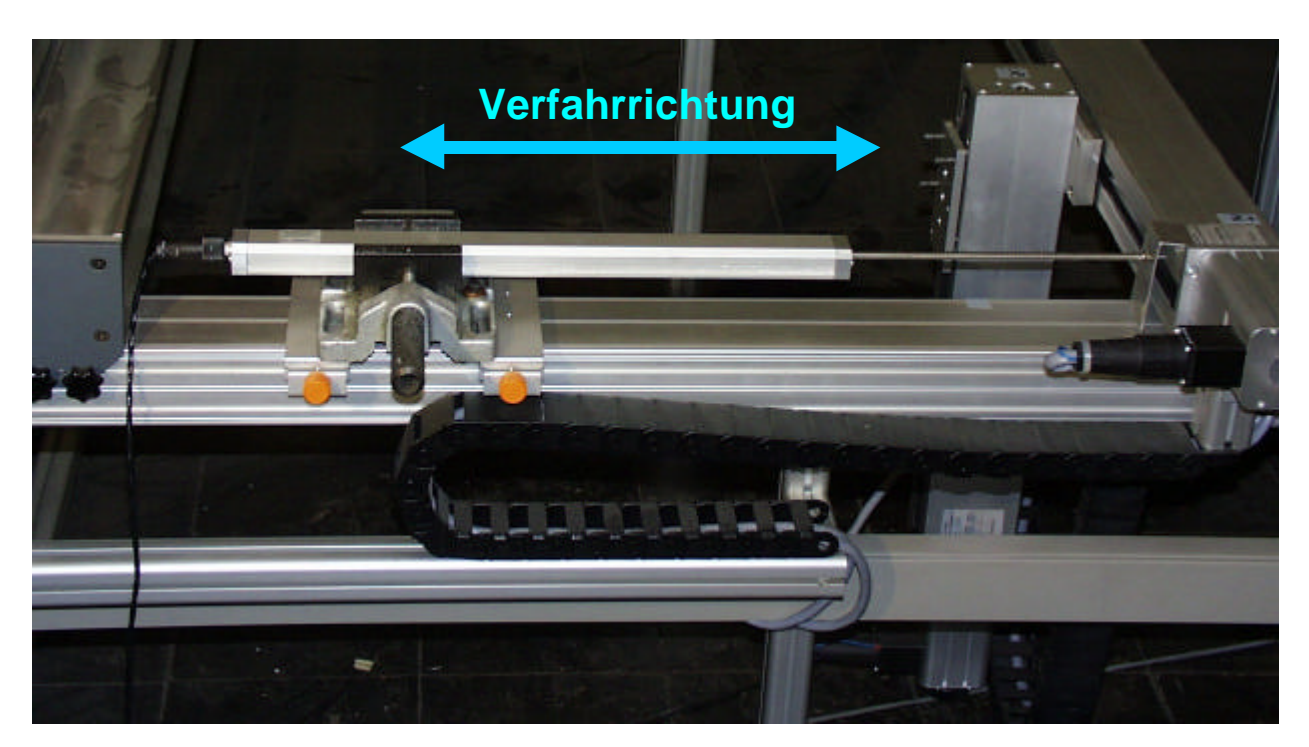

*Bild 3.2.1: Testvorrichtung für Wegaufnehmer*

Die Messergebnisse wurden während des Versuchs direkt in den PC eingelesen. Nach dem Übertragen der von Next View/NT ermittelten Ergebnisse in das Programm **Microsoft-Excel**, sind dort die folgenden Auswertungsdiagramme der einzelnen Wegaufnehmer erstellt worden.

#### **Auswertungsdiagramme**

#### **Wegaufnehmer 1:**

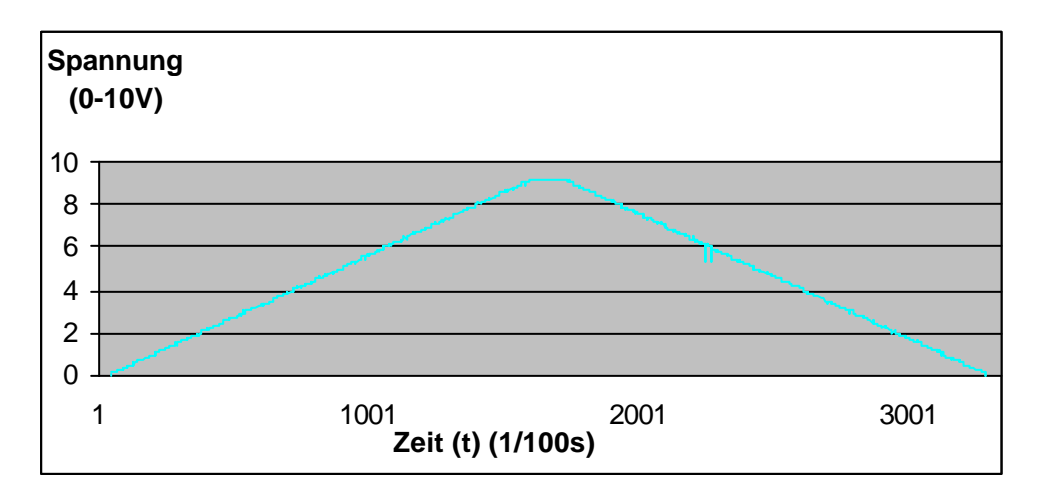

# **Wegaufnehmer 2:**

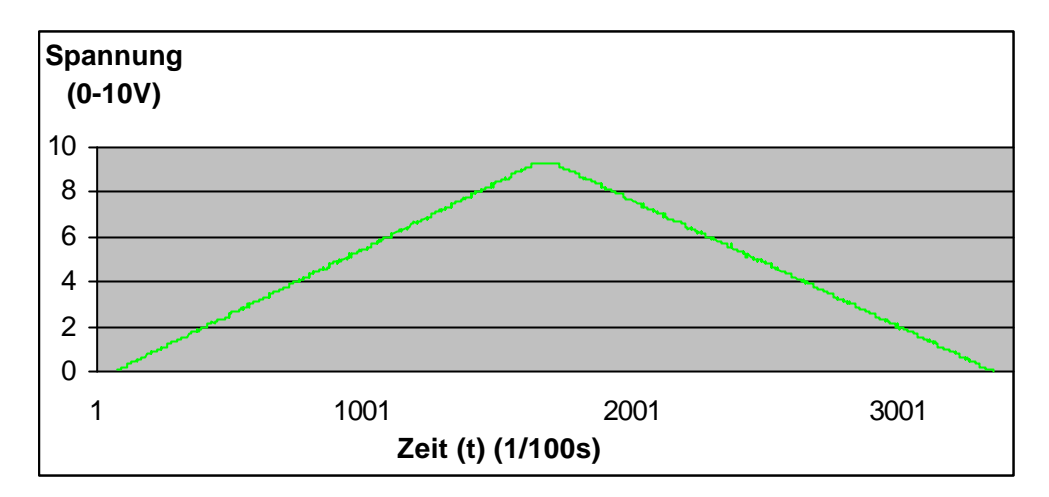

# **Wegaufnehmer 2 mit unterbrochenem Vorschub:**

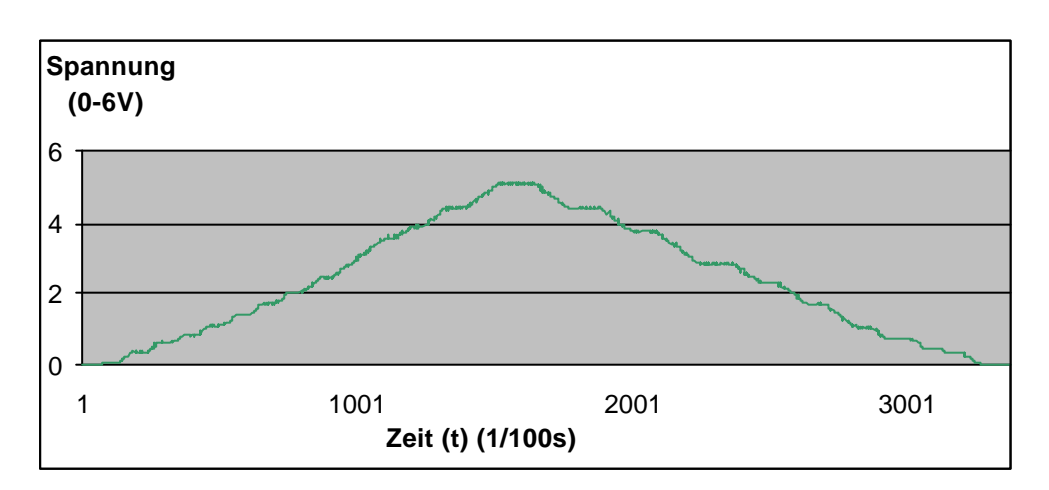

# **Wegaufnehmer 3:**

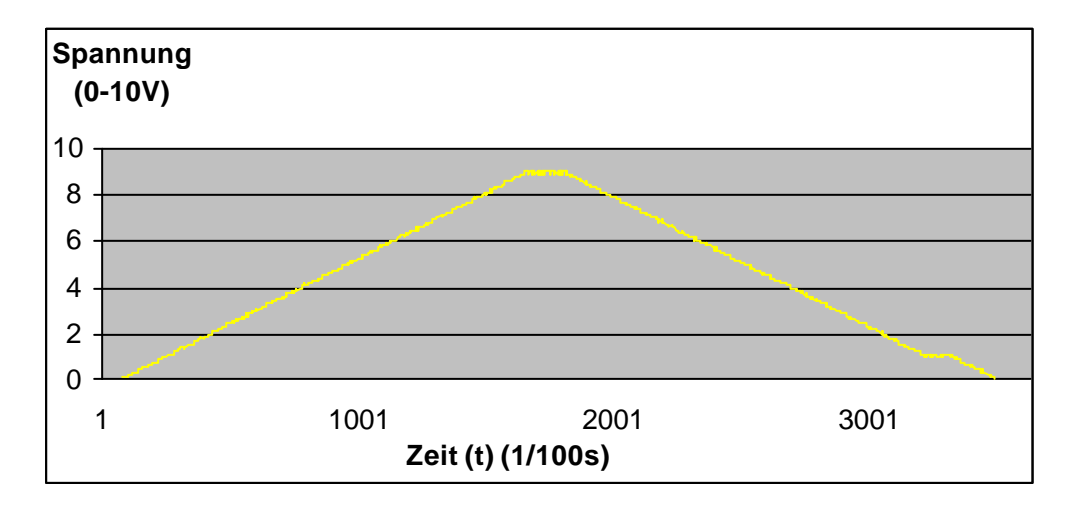

# **Wegaufnehmer 4:**

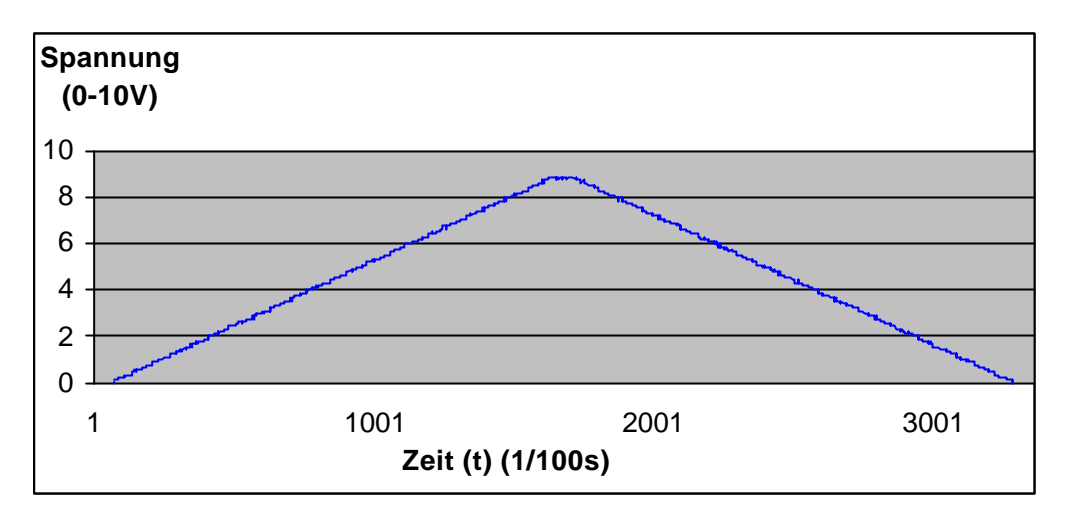

# **Wegaufnehmer 5:**

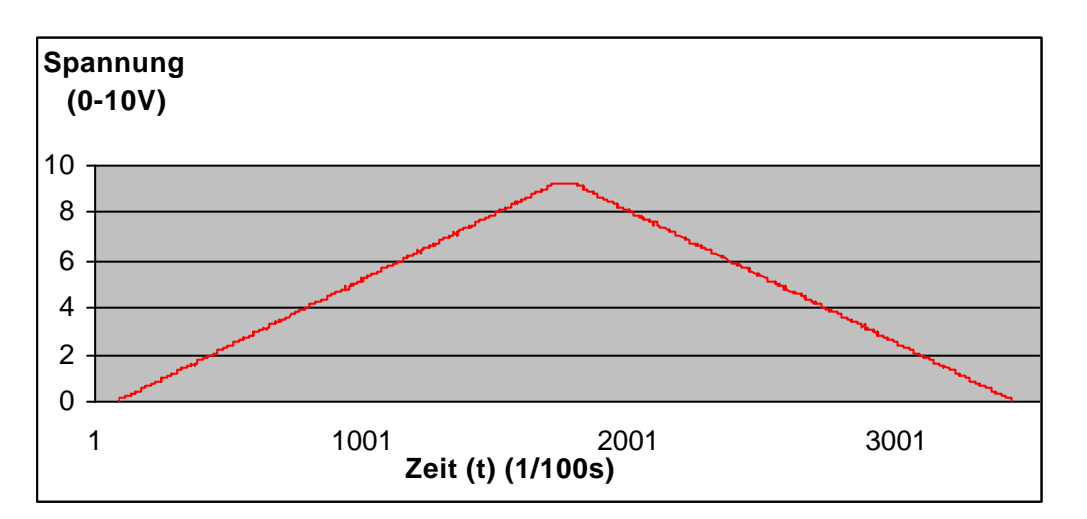

# **Wegaufnehmer 6:**

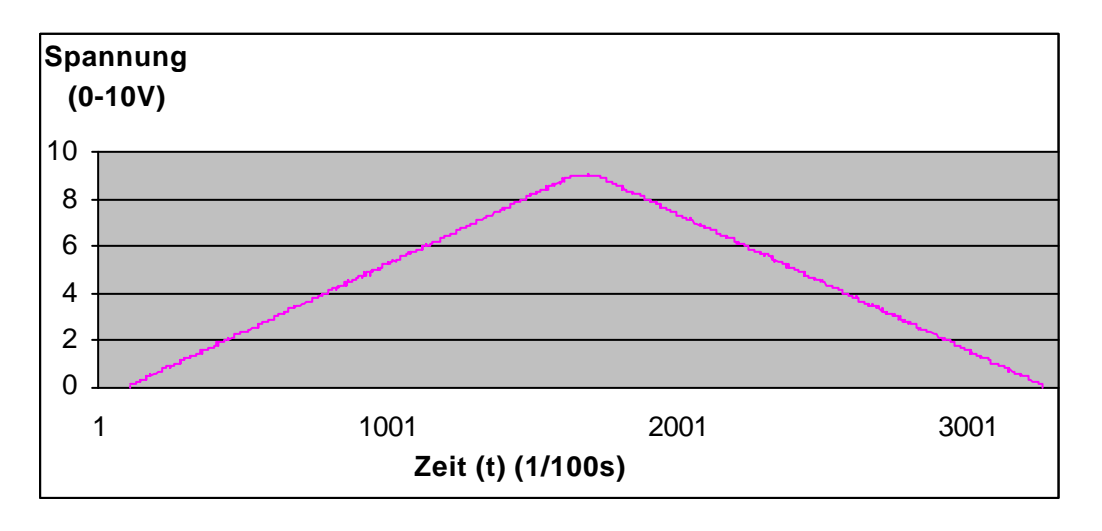

#### **3.3 Auswertung der Tests**

Bei den Tests mit den Wegaufnehmern konnte nur deren volle Funktionstauglichkeit festgestellt werden. Die Meßkarte PCI-BASE 50/300 und Programm Next View/NT haben die Meßwerte ohne Fehler aufgenommen.

Anhand der Auswertungsdiagramme ist zu erkennen, dass nur bei dem Test mit dem Wegaufnehmer Nr. 1 eine minimale Abweichung zu erkennen war, die aber bei einem erneuten Durchlauf des Versuches nicht wieder reproduzierbar war.

#### **Hinweis**

Bei der Nutzung der Wegaufnehmer ist darauf zu achten, dass eine genügend konstante Gleichspannungsquelle von nicht größer als 10V vorhanden ist. Zudem sollten die Wegaufnehmer möglichst im *mittleren* Verfahrweg (bei ca. 200mm) des Stößels benutzt werden, da bei voller Ein- oder Ausfahrt des Stößels keine verwertbaren Messergebnisse aufgenommen werden können. Der Stößel des Wegaufnehmers sollte möglichst sauber und staubfrei gehalten werden, da eine Verunreinigung für einen ungleichmäßigen Ein- und Aushub sorgen könnte.

#### **4. Modellaufbau**

**Bild 4.1** zeigt eine Skizze des Modells, das eine vereinfachte Ausführung des Rauchgaskanals im Kraftwerk Knepper darstellen soll. Im Gegensatz zu dem aus mehreren Kanalstücken bestehenden Rauchgaskanal, ist das Modell zur Vereinfachung aus nur einem Kanalstück gefertigt. Da in dieser Untersuchung das Hauptaugenmerk auf den oberen Übergang vom waagerechten zum senkrechten Teilstück gelegt wird, ist auch nur diese Kanalfläche variabel konstruiert. Diese variable Kanalfläche soll die relative Bewegung der Kanalstücke zueinander simulieren, die durch Temperaturdifferenzen im Anfangs- und Endzustand während des Betrieb entstehen.

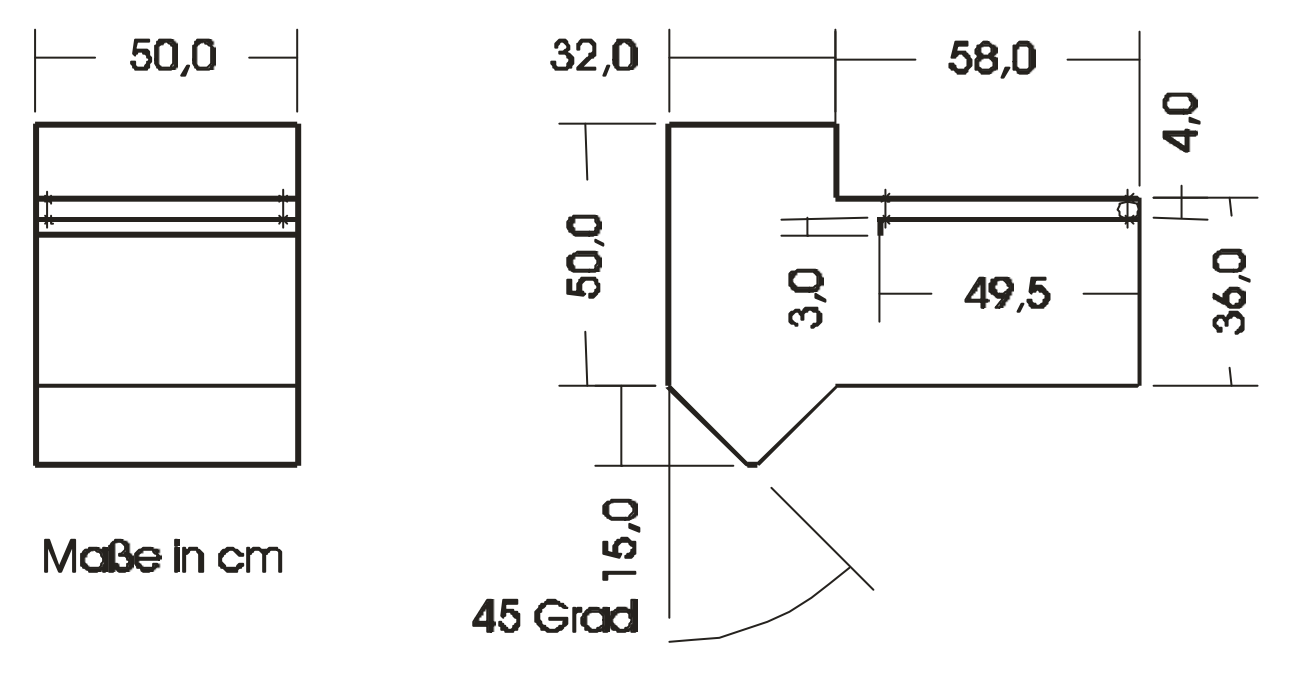

*Bild 4.1: Skizze des Modells*

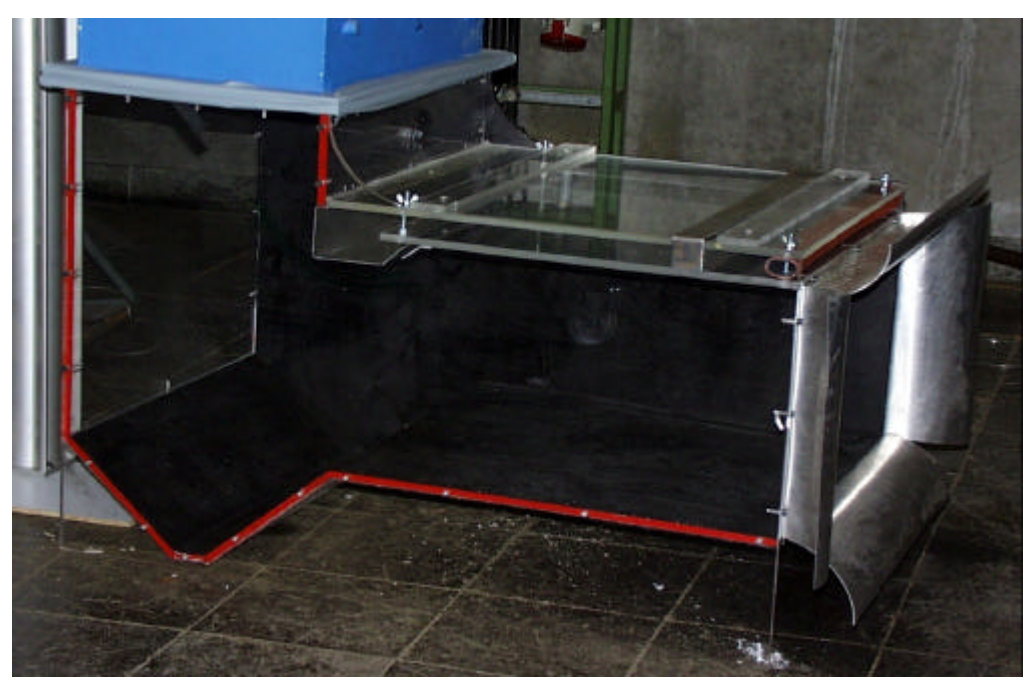

*Bild 4.2: Das Modell; bestehend aus 10mm Acrylglasplatten und 9mm Multiplex- Holzplatten (schwarz)*

Zum Bau des Modells **(Bild 4.2)** wurden 10mm starke Acrylglasplatten und 9mm starkes Multiplex-Verbundholz verwendet. Die Platten sind auf Maß gesägt und das Holz ist zusätzlich schwarz lackiert worden, damit bei einer Strömungssimulation mit hellem Rauch ein besserer Kontrast zu erkennen ist. Die Platten sind miteinander verschraubt und die Fugen zusätzlich mit Silikon abgedichtet.

Die obere Kanalplatte des waagerechten Teils ist abnehmbar. An ihr ist eine zweite Platte angehängt, deren Abstand sich zur oberen Kanalplatte über Einstellschrauben variieren läßt. Der zwischen den Platten entstehende Spalt ist durch einen flexiblen Gummischlauch abgedichtet, so dass keine den Versuch verfälschende Zusatzströmung zwischen den Platten entstehen kann. Mit der eingebauten variablen Kanalplatte **(Bild 4.3)** soll so die Relativbewegung der beiden Kanalteile, in diesem Fall im untersuchten oberen Bereich, dargestellt werden.

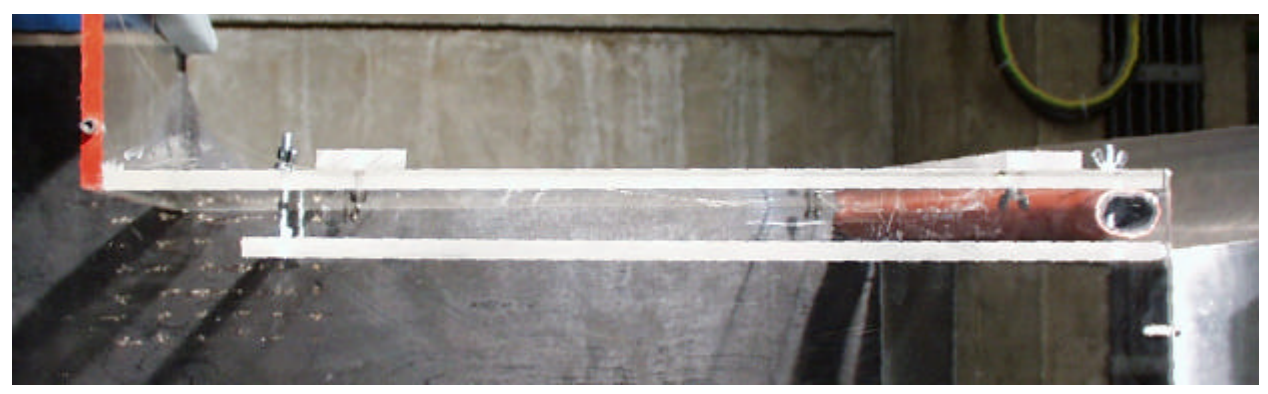

*Bild 4.3: Obere abnehmbare Kanalplatte mit variabler Unterplatte*

An dieser variablen Platte besteht zusätzlich die Möglichkeit, verschiedene Leitbleche anzubringen.

**a)** Zur Darstellung des Rauchgaskanals **vor dem Umbau** im Kraftwerk Knepper kann man die Platte mit einem rechtwinkligem Blech ausstatten **(Bild 4.4)**. Dieses Blech soll eine Stabilisationsstrebe darstellen und den Kanal im schlechten Urzustand vor dem Umbau simulieren.

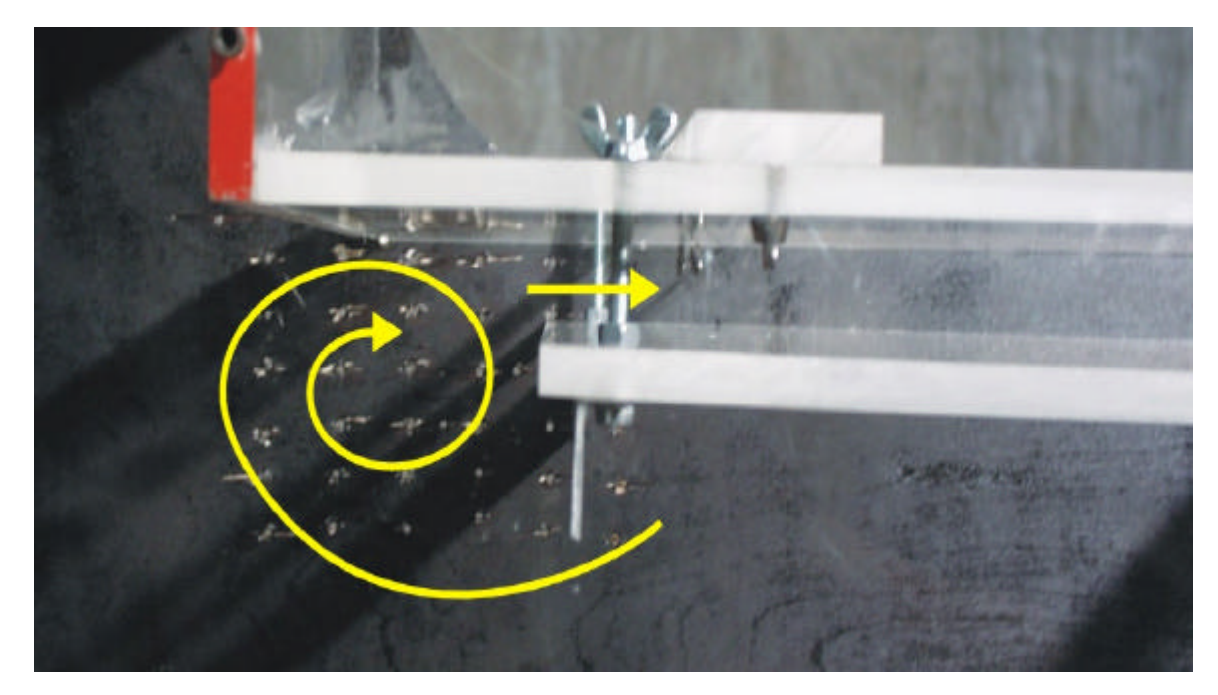

*Bild 4.4: Kanal vor dem Umbau mit Stabilisationsstrebe*

**b)** Die Situation **nach dem Umbau** wird durch ein abgeschrägtes Umleitblech **(Bild 4.5)** dargestellt. Dieses wird anstelle des rechtwinkligen Bleches angebracht.

Zusammen mit einem zweiten, am senkrechten Teil des Kanals befestigtem Leitblech soll so die neue Konstruktion simuliert werden, die den Wirbel beseitigt.

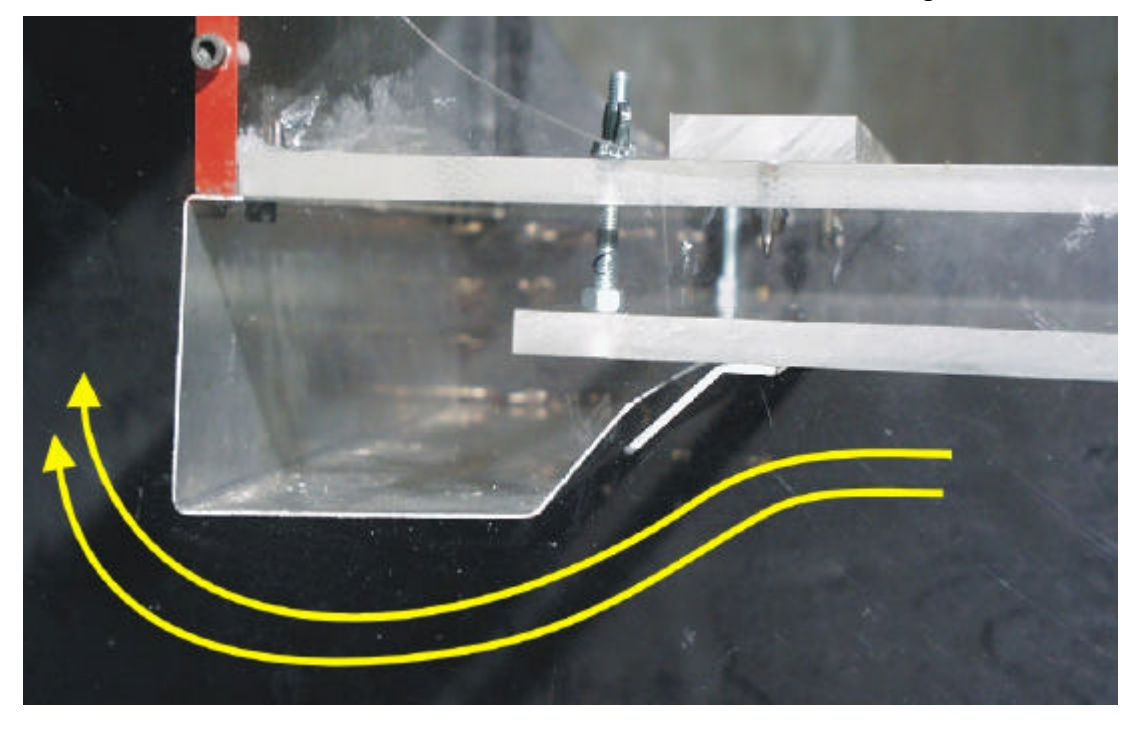

*Bild 4.5: Kanal nach dem Umbau mit Strömungsleitblechen*

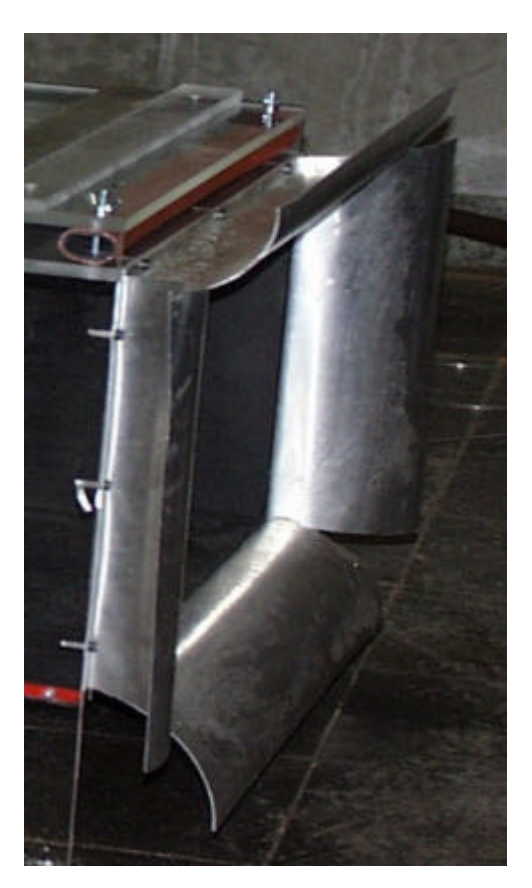

Zur Vergleichmäßigung der Eintrittsströmung sind am Kanaleintritt abgerundete Einlaufbleche gemäß einer Viertelkreis-Einlaufdüse aus Aluminium **(Bild 4.6)** angebracht. Mit Hilfe dieser Bleche legt sich die in den Kanal eintretende Strömung direkt an die Kanalwände an. Bei ersten Vorversuchen ohne die Bleche war die Strömung im Kanalmodell stark gestört, so dass noch keine Ähnlichkeit zu einer Strömung im Rauchgaskanal erkennbar war.

*Bild 4.6: Einlauftrichter am Strömungseintritt*

# **5. Versuchsaufbau**

Der Versuchsstand **(Bild 5.1)** besteht aus dem Kanalmodell und einem Radialventilator (Hersteller: Fa. Pollrich). Das Kanalmodell ist an der Saugseite des Radialventilators (Modell RV 722/10.41) angeschlossen. Dieser Ventilator kann in einem Drehzahlbereich von 0-2500 Umdrehungen genutzt werden. In diesen Versuchen wurde mit einer maximalen Strömungsgeschwindigkeit von **12,6**m/s bei einer Drehzahl von 2000U/min gearbeitet.

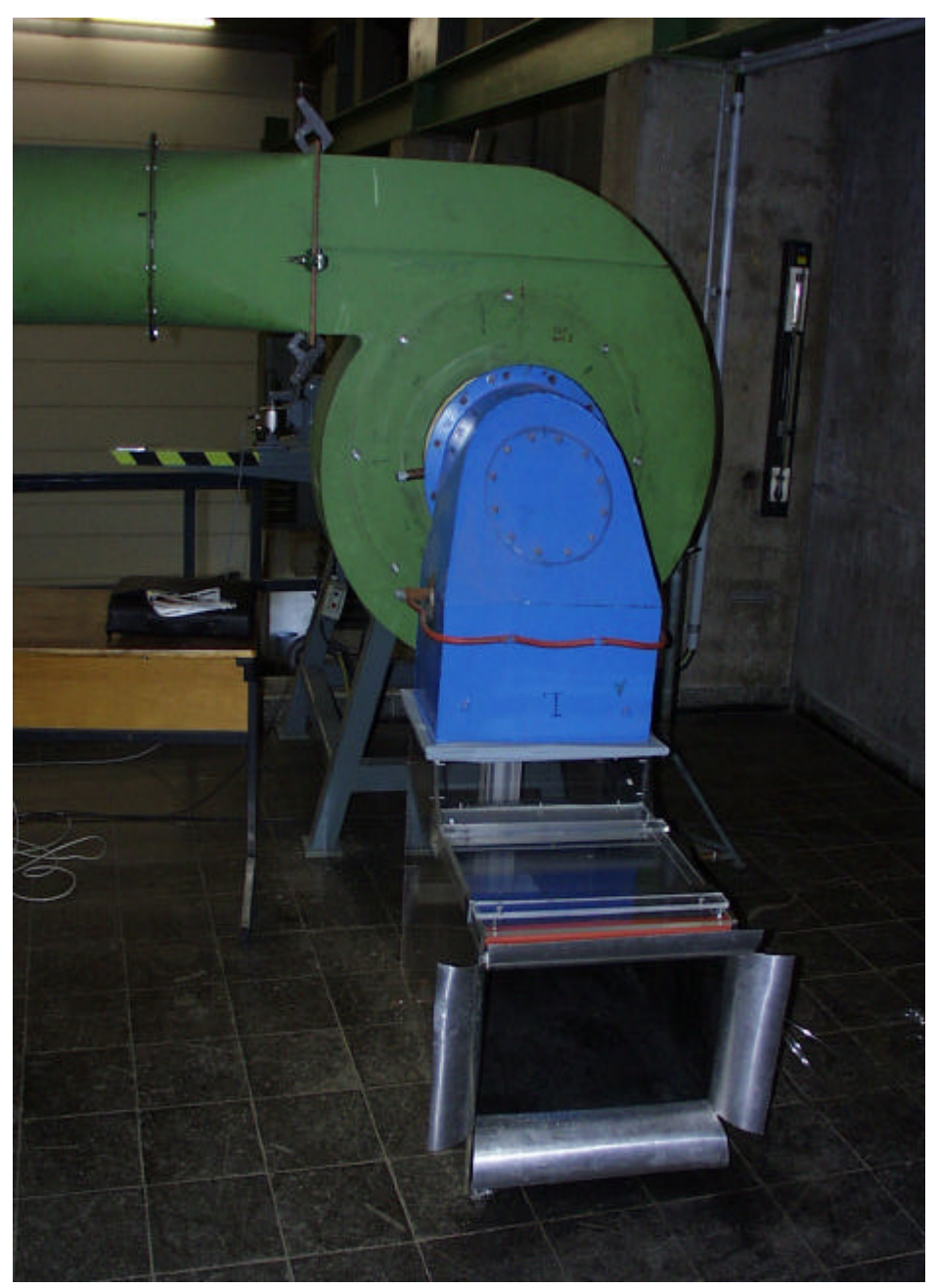

*Bild 5.1: Versuchsstand mit Radialventilator und Modell*

Der Ventilator ist in seinem Drehzahlbereich stufenlos regelbar, hat einen Aussendurchmesser von 722 mm und wird direkt angetrieben. Die Messung der mittleren Strömungsgeschwindigkeit wurde mit Hilfe einer **Ringkammer-Messblende** nach **DIN EN ISO 5167-1 [3]** vorgenommen. An der Druckseite des Radialventilators befindet sich eine Rohrleitung, an dem diese Messung durchgeführt werden kann. Mit Hilfe der Kontinuitätsgleichung kann man dann von der mittleren Strömungsgeschwindigkeit im Rohr auf die mittlere Strömungsgeschwindigkeit in der Mitte des rechteckigen Modellkanals schließen.

# **6. Versuchsdurchführung**

#### **6.1 Strömungssichtbarmachung**

#### **6.1.1 Voraussetzungen für Strömungsversuche an Modellen**

Gemäß der aerodynamischen Ähnlichkeitstheorie ergeben sich aus der Dimensionierung eines Versuchsaufbaus bestimmte Regeln zur Ausführung einer quantitativen Modellströmung. In dem vorliegenden Fall wäre es notwendig, die so genannte *Reynolds-Ähnlichkeit* **[4]** einzuhalten. Die Reynolds-Ähnlichkeit sagt aus, dass die Reynoldszahlen von Modellströmung und Originalströmung nahezu übereinstimmen müssen.

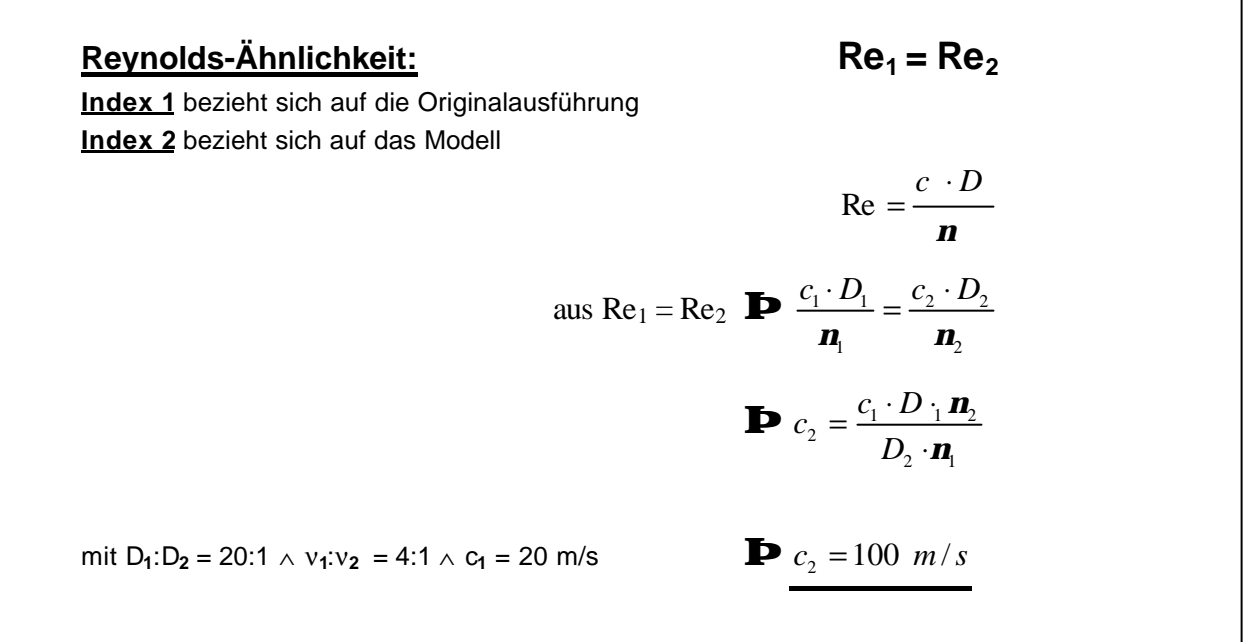

Eine Strömungssichtbarmachung an einem Modell ist aber nur mit sehr geringen Strömungsgeschwindigkeiten realisierbar. Aus diesem Grund ist hier nur eine qualitative Darstellung des Strömungsbildes möglich.

Bei der Strömungssichtbarmachung an diesem Modell wird eine im Verhältnis zum Originalkanal sehr geringe Strömungsgeschwindigkeit benutzt (0,82m/s gegenüber real 20m/s). Zusätzlich steht in diesem Fall auch nur die Raumtemperatur zur Verfügung (20°C gegenüber real 340°C). Anhand eines Vergleiches der Strömungen mit Hilfe der *Reynolds-Ähnlichkeit* (s.o.) für eine wirklichkeitsgetreue Modellströmung, müßte in diesem Modell die Strömungsgeschwindigkeit *c* maßstäblich fünf mal höher sein, als die

Strömungsgeschwindigkeit im Originalkanal (ca. 20m/s). Diese Vorgabe ergibt sich aus dem Kanalquerschnitt *D2* des Modells. Dieser ist um den Faktor 1:20 kleiner als bei dem Original. Dieses Verhältnis wird jedoch durch die kinematische Viskosität (Zähigkeit) **n<sup>2</sup>** der Luft etwas verringert. Die Viskosität der das Modell durchströmenden Raumluft ist in dem Fall vier mal geringer als die Viskosität des Rauchgases (Verhältnis 1:4).

Damit man diese Annahme über die Viskositäten der unterschiedlichen Fluide treffen kann, wird das Fluid im Rauchgaskanal des Kohlekraftwerks vereinfacht als erhitzte Luft angesehen. Mit dieser Vereinfachung kann man dann, anhand eines *Viskositäts-Temperaturdiagramms für Luft* **[5]** oder mit der *Sutherland-Formel* **[6]**, die Viskosität der beiden Fluide bestimmen. Die erhitzte Luft im Rauchgaskanal hat demnach eine kinematische Zähigkeit von  $m_1 = 6.0 \times 10^{-5}$  m<sup>2</sup>/s gegenüber der kalten Raumluft  $m_2$  = 1,51x 10<sup>-5</sup> m<sup>2</sup>/s im Modellkanal.

Es wird zusätzlich angenommen, dass die Faktoren wie Rauhigkeit der unterschiedlichen Oberflächen des Modells oder Temperatur des Fluids bei diesem Versuchsaufbau eine untergeordnete Rolle spielen und vernachlässigt werden können.

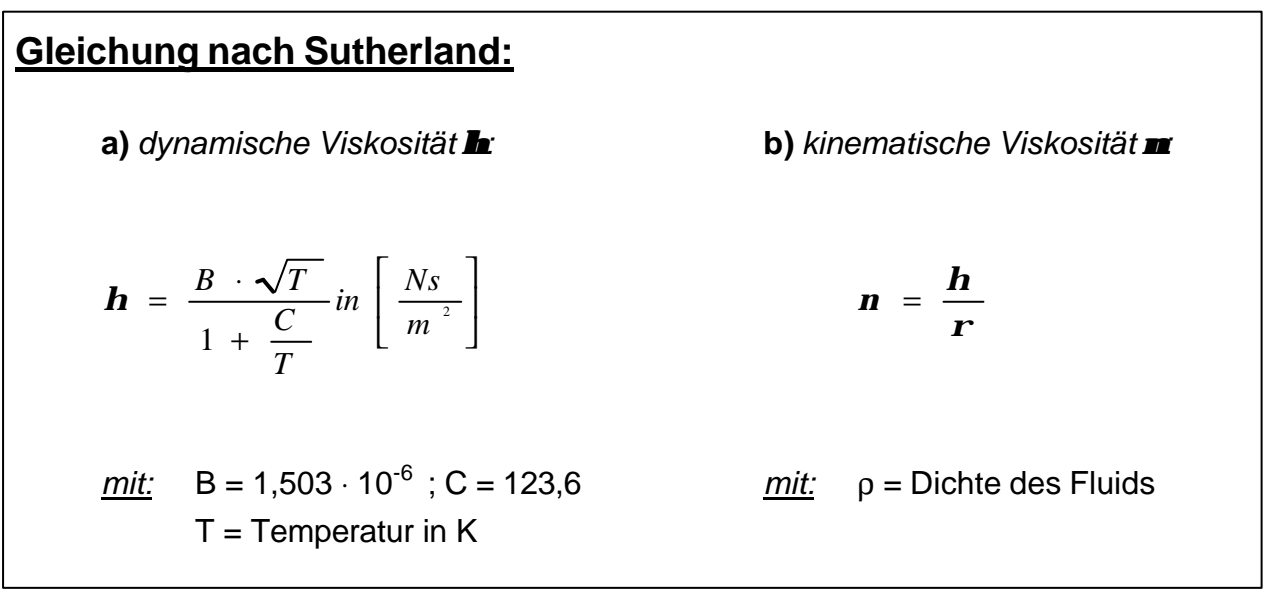

# **6.1.2 Hilfsmittel zur Strömungssichtbarmachung**

Für die Strömungssichtbarmachung wurde das Nebelgerät SAFEX Fog 2000 benutzt. Dieses Nebelgerät **(Bild 6.1.2.1)** besitzt eine Heizleistung von 1000W bei 220V.

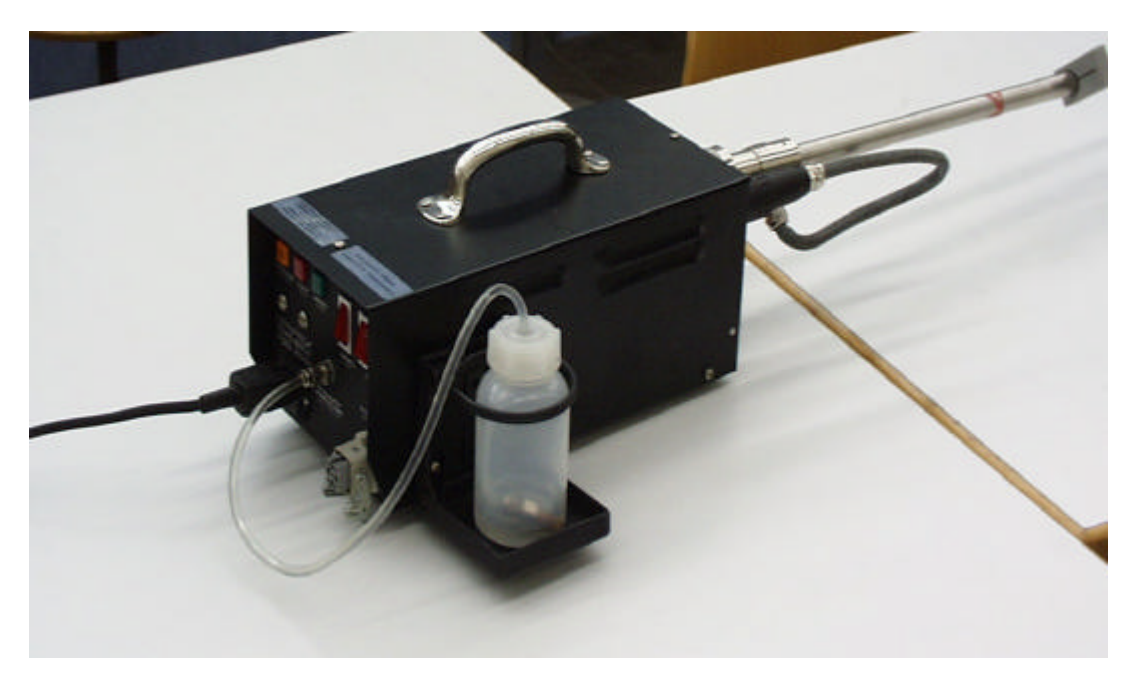

*Bild 6.1.2.1: Nebelgerät Safex Fog 2000*

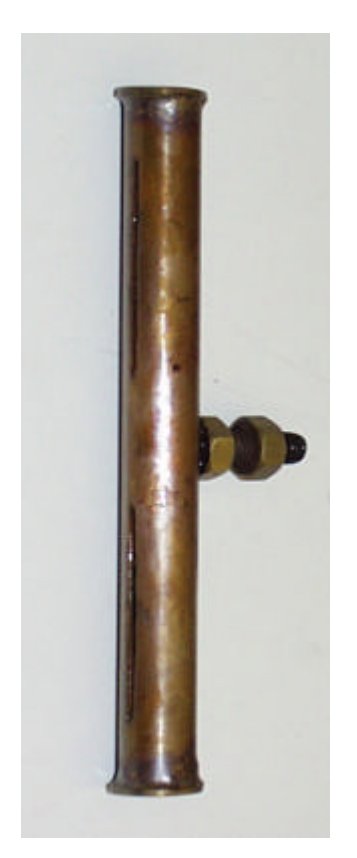

An dieses Gerät wird eine Heizlanze angebracht, über die der Nebel in das Modell strömt **(Bild 6.1.2.3)**. Am Austrittsende dieser Lanze befindet sich eine spezielle Auslaßdüse **(Bild 6.1.2.2)**, über die der Nebel an der gewünschten Stelle flächig verbreitet wird. Damit das Nebelfluid in der Lanze nicht kondensiert, befindet sich in ihr ein Heizdraht.

Das Nebelfluid zur Erzeugung des Nebels ist eine Flüssigkeit, die in der Nebelmaschine erwärmt und verdampft wird. Dieses spezielle Fluid wird im Gegensatz zu anderen, auf Öl basierenden Nebelfluids, speziell auf Alkoholbasis hergestellt. Diese Alkoholbasis sorgt dafür, dass sich ein eventuell im Modell anfallendes Nebelkondensat schneller verflüchtigt.

*Bild 6.1.2.2: Auslaßdüse*

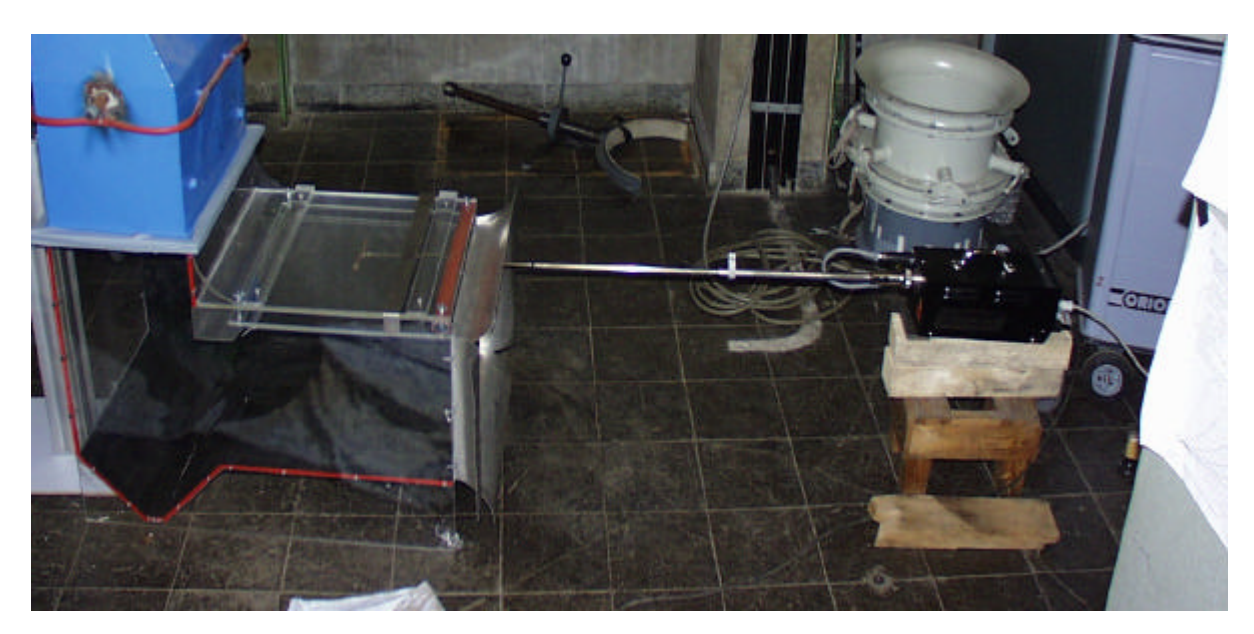

*Bild 6.1.2.3: Nebelgerät mit Lanze am Modell*

Die Abbildungen der Strömungen im Kanal wurden mit einer digitalen Fotokamera der Firma Olympus und mit einer digitalen Videokamera der Firma Sony aufgenommen.

#### **6.1.3 Sichtbarmachung der Strömung im Modellkanal** *ohne* **Leitbleche**

Zur Sichtbarmachung der Strömung wurde der angeschlossene Ventilator mit einer niedrigen Strömungsgeschwindigkeit von **0,82**m/s betrieben. Diese geringe Strömungsgeschwindigkeit ist zur Sichtbarmachung notwendig, da bei höheren Geschwindigkeit kein verwertbares Strömungsbild mehr zu erkennen ist.

Bei dem ersten Teil des Versuchs wurde die Situation des Rauchgaskanals vor dem Umbau dargestellt. Hierfür wurde an der verstellbaren Unterplatte des Kanals eine Querstrebe angebracht. Diese Querstrebe dient im Rauchgaskanal des Kraftwerkes dazu, ein Durchbiegen des waagerechten Kanalteils zu verhindern.

• Da die folgende Dokumentation der Strömung in dieser Ausarbeitung nur mit Einzelbildern von niedriger Bildqualität möglich war, befinden sich die gefilmten Strömungsprofile im Anhang auf CD-ROM.

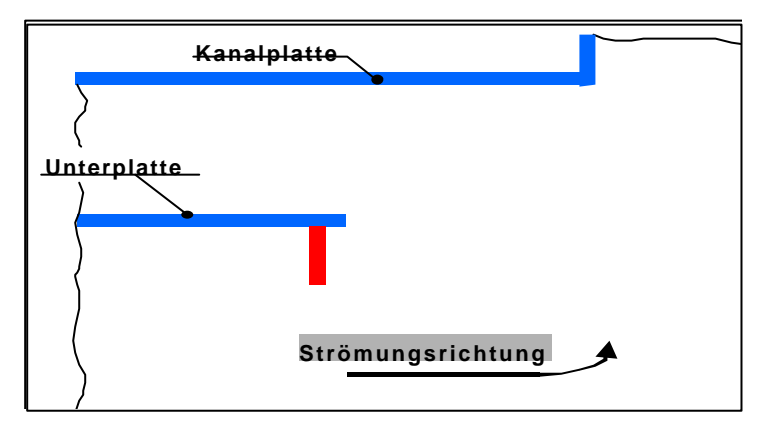

*Bild 6.1.3.1: Skizze des untersuchten Kanalbereiches*

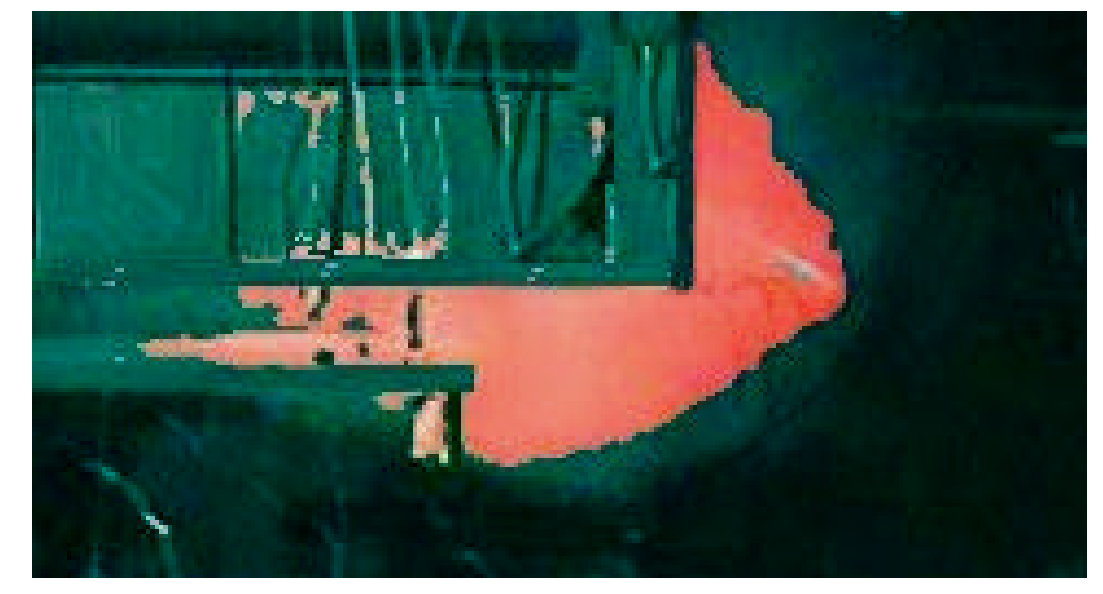

*Bild 6.1.3.2: Modellkanal mit Querstabilisationsstrebe*

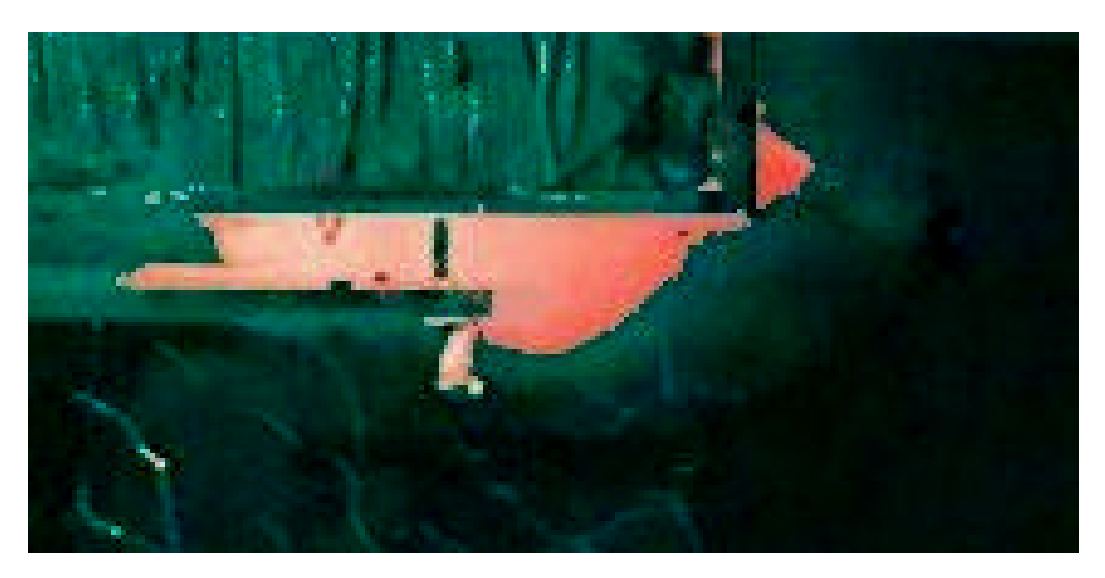

*Bild 6.1.3.2: Modellkanal mit Querstabilisationsstrebe*

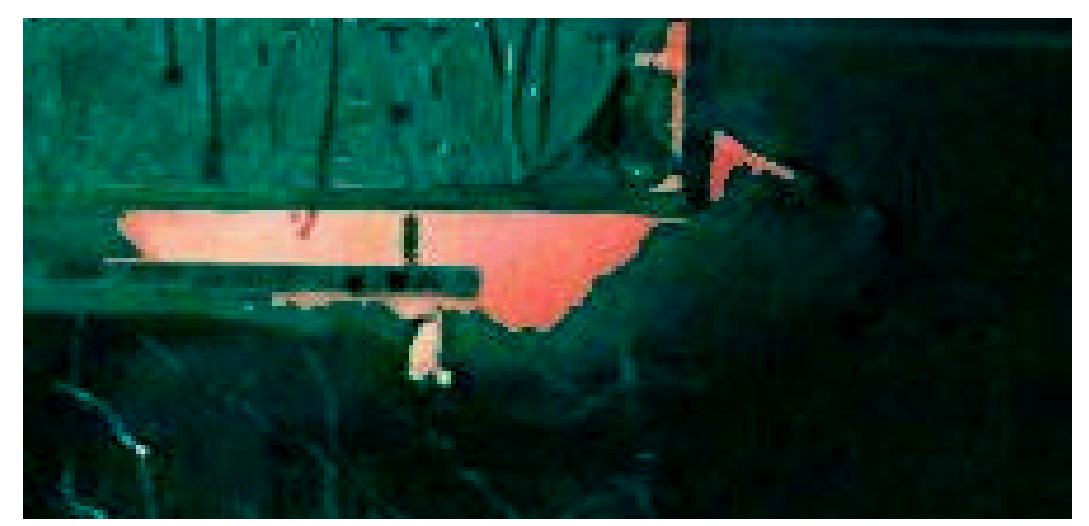

*Bild 6.1.3.3: Modellkanal mit Querstabilisationsstrebe*

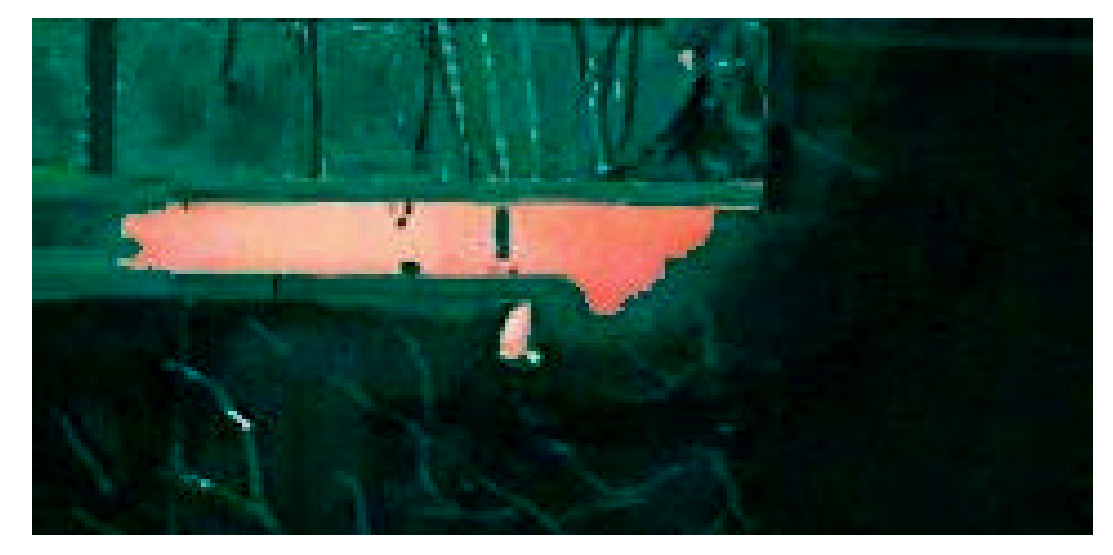

*Bild 6.1.3.4: Modellkanal mit Querstabilisationsstrebe*

Bei der Sichtbarmachung der Kanalströmung mit Hilfe von künstlichem Nebel, ist bei diesem Versuch zu erkennen, wie sich ein Strömungswirbel hinter der Querstabilisationsstrebe bildet **(Bild 6.1.3.1 bis 6.1.3.4)**. Dieser Wirbel befindet sich ausschließlich in dem Bereich hinter der Strebe. Teile des Nebels setzten sich im Versuchsmodell sogar weit bis in den Bereich zwischen der oberen Kanalplatte und der verstellbaren Unterplatte fort.

#### **6.1.4 Sichtbarmachung der Strömung im Modellkanal** *mit* **Leitblechen**

Der zweite Teil des Versuchs soll den Kanal nach der Modifikation darstellen. Diese Umbaumaßnahme ist bereits in einem, der zwei in Betrieb stehenden Rauchgaskanäle (**G5 hinter ECO links**) im Kraftwerk Knepper durchgeführt worden.

Für die Simulation werden im Modell zwei Leitbleche befestigt. Ein etwas abgeschrägtes Blech wird anstelle der Querstabilisationsstrebe an die untere verstellbare Kanalplatte angebracht. Ein weiteres abgewinkeltes Blech wird zusätzlich an die nachfolgende senkrechte Kanalwand angeschraubt. Zusammen schirmen diese beiden Bleche den im ersten Versuch zu erkennenden kritischen Bereich ab.

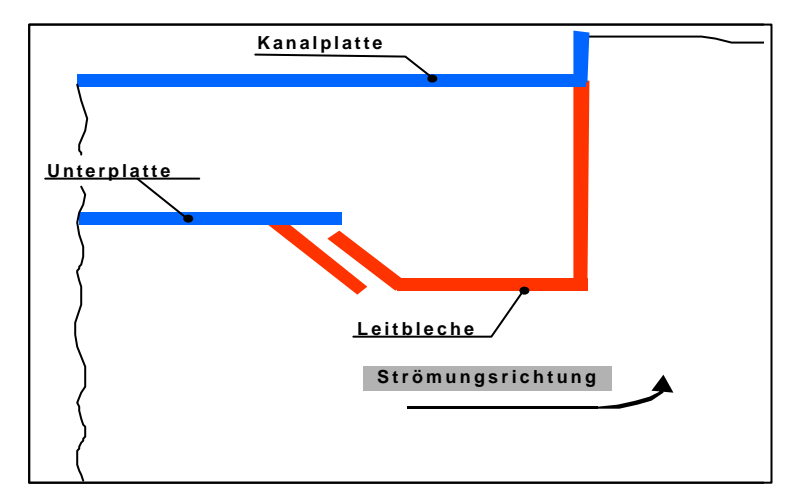

*Bild 6.1.4.1: Skizze des untersuchten Kanalbereiches*

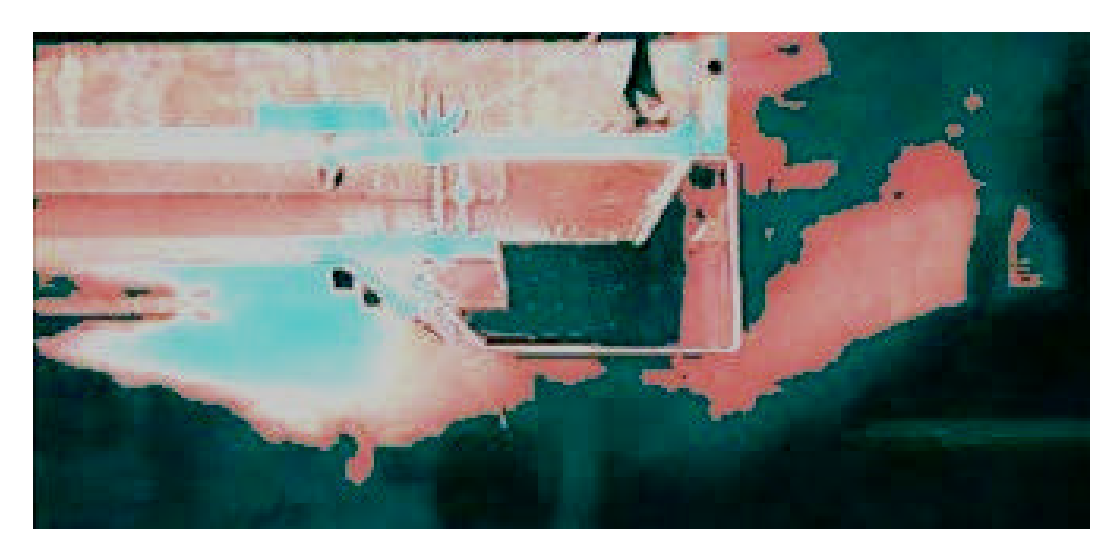

*Bild 6.1.4.1: Modellkanal mit Strömungsleitblechen*

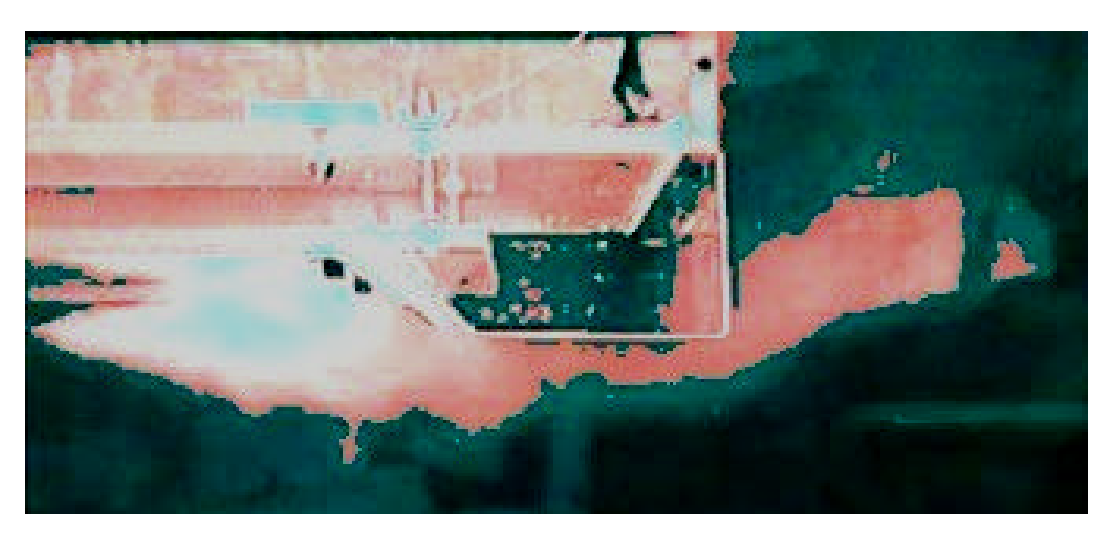

*Bild 6.1.4.2: Modellkanal mit Strömungsleitblechen*

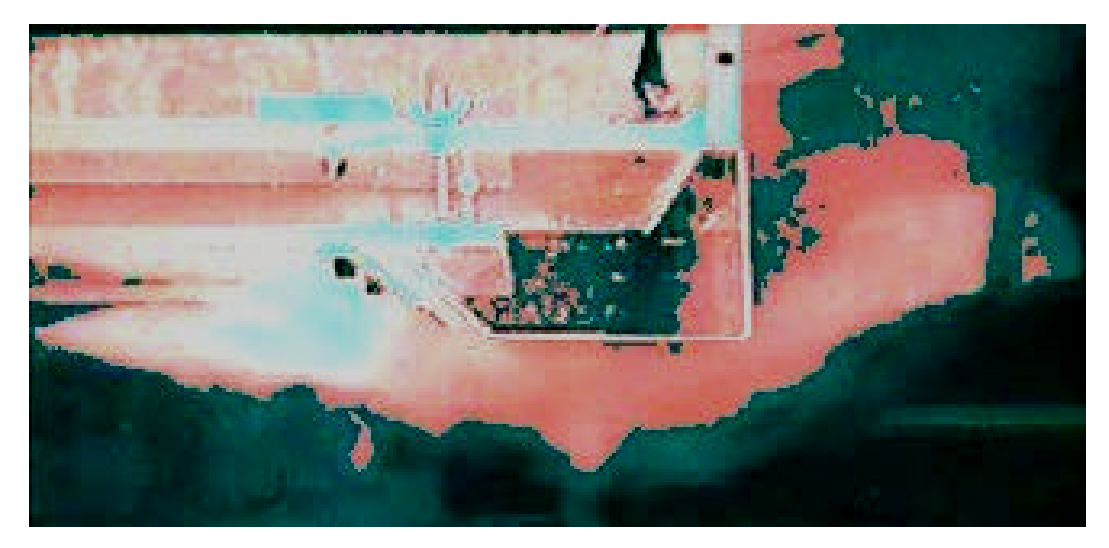

 *Bild 6.1.4.3: Modellkanal mit Strömungsleitblechen*

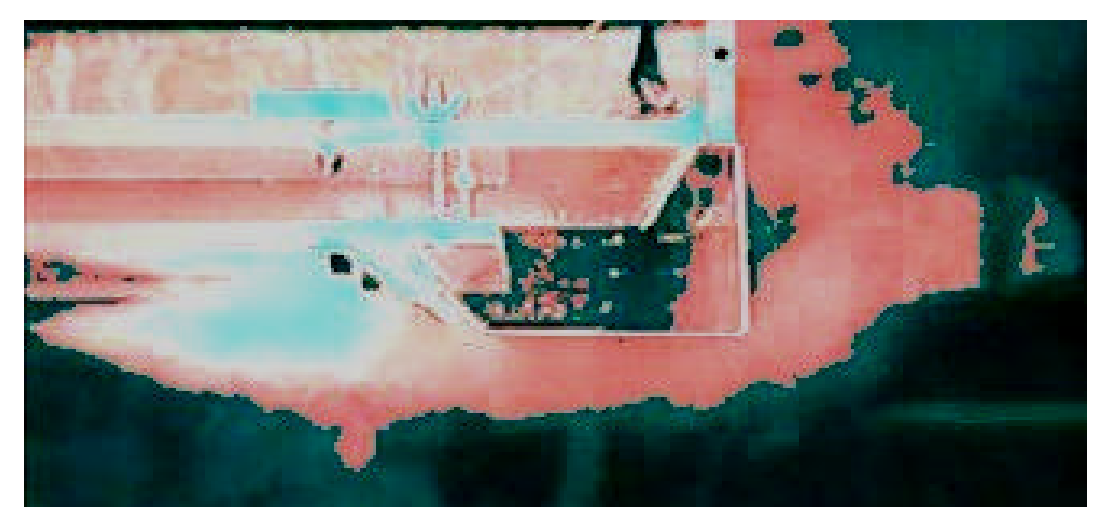

*Bild 6.1.4.4: Modellkanal mit Strömungsleitblechen*

Es ist zu erkennen, dass kein Nebel mehr in den Bereich zwischen oberer Kanalplatte und der verstellbaren Unterplatte gelangen kann **(Bild 6.1.4.1 bis 6.1.4.4)**.

Die Strömung wird durch das abgeschrägte Leitblech so umgelenkt, dass sie direkt in den senkrechten Teil des Kanals einströmt. Eventuell auftretende Wirbel werden zusätzlich durch das zweite, größere Umleitblech vom Eintritt in den Bereich zwischen die Kanalplatten abgehalten.

Die Strömungssichtbarmachung ist unter normalen Lichtverhältnissen im Labor (Neonbeleuchtung) durchgeführt worden. Versuche mit einem Laser (500mW), bei Abdunkelung der Umgebung, erbrachten nicht die erhofften Ergebnisse. Zur Verdeutlichung der Strömung sind die Aufnahmen unter **Corel Photo-Paint** nachträglich bearbeitet worden.

# **6.2 Druckmessung**

#### **6.2.1 Messdatenerfassung der Druckmessungen**

Zur Druckmessung wurden Druckaufnehmer der Firma Omega Modell PX655 (angegebener Meßbereich 0 bis 10 PSI = 0 bis 68947,6 Pa) benutzt. Diese waren über Kunststoffschläuche mit dem Modellkanal an den zu untersuchenden Stellen verbunden. Am Ende dieser Kunststoffschläuche befanden sich Messingrohre mit einem Innendurchmesser von 2mm. Die Rohre wurden dann in 36 statische Druckbohrungen eingebracht. Diese Bohrungen sind gitternetzartig im Bereich des Strömungswirbels an der Seitenwand des Kanals **(Bild 6.2.1.1)** verteilt. Der Bereich des Wirbels ist zuvor durch die unter Abschnitt **6.1** beschriebene Strömungssichtbarmachung mit einem Nebelgerät ermittelt worden.

Die Druckaufnehmer waren über das Datenerfassungssystem **DA 100** der Firma Yokogawa **(Bild 6.2.1.2)** durch eine serielle Schnittstelle mit einem PC verbunden. Über diese Schnittstelle wurden die Druckmeßdaten alle 10 Sekunden an das Messdatenerfassungsprogramm **MCPS** (**M**ulti **C**hannel **P**rocess **S**ystem) der Firma CAD Computer GmbH übermittelt. Da nicht genügend Druckmessdosen für eine gleichzeitige Messung der 36 Meßpunkte zur Verfügung standen, wurden jeweils nur 6 Meßpunkte im Wirbelgebiet des Kanalmodelles parallel ermittelt. Die Meßreihen wurden in senkrechter Anordnung (siehe **Bild 6.2.1.1**) nacheinander aufgenommen.

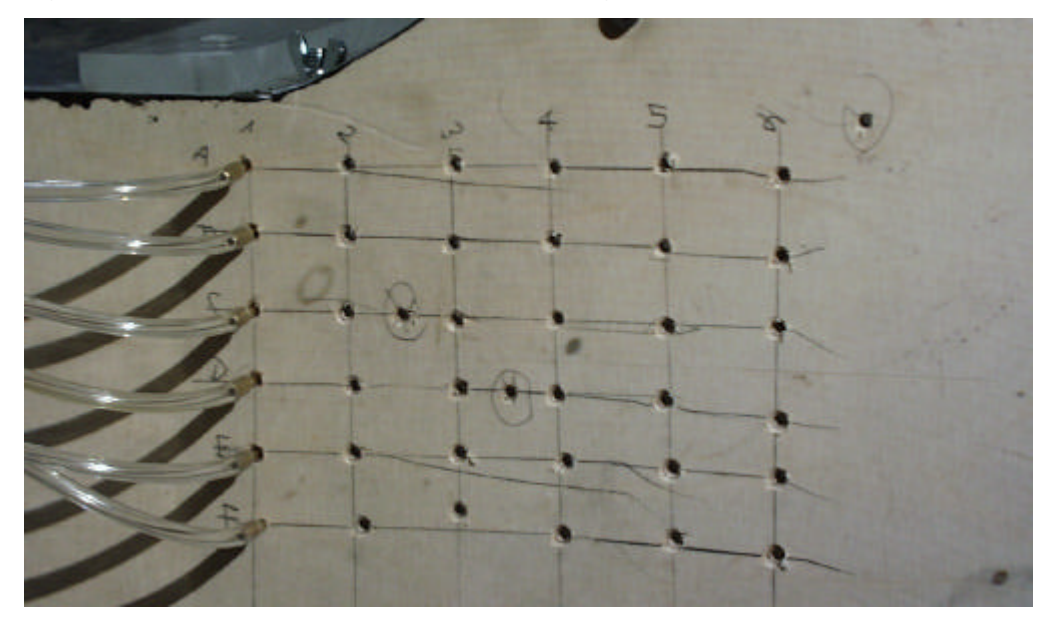

*Bild 6.2.1.1: Bohrungen mit Anschlußschläuchen für Druckaufnehmer*

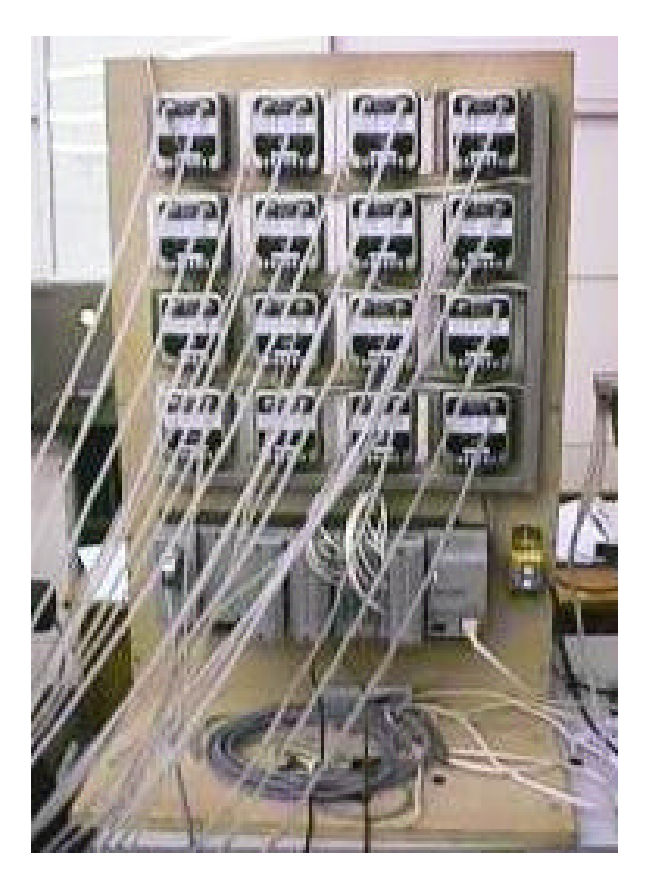

*Bild 6.2.1.2: Druckmessdosen und Datenerfassungssystem DA 100*

Zum sicheren Nachweis der Funktion dieses Systems wurden parallel zur Druckmessung im Wirbelgebiet des Kanals zusätzliche Druckmessungen aufgenommen. Eine dieser Messungen fand in einem wirbelfreien Gebiet innerhalb des Kanals, eine weitere zur Messung des Umgebungsdrucks, außerhalb des Kanals statt. Für jede Bohrung wurden mehrere Meßwerte aufgenommen. Aus den eingegangenen Daten für jede Bohrung wurden Mittelwerte errechnet, die dann zur Diagrammdarstellung herangezogen wurden. Die Diagramme sind anschließend auf Basis der Meßdaten unter **Matlab** erstellt worden.

Da bei der Strömungssichtbarmachung mit nur sehr geringen Strömungsgeschwindigkeiten gearbeitet werden kann, ist für eine Bestätigung der Funktion der Leitblechkonstruktion, sowohl eine optische Auswertung, als auch eine Druckmessung nötig. Für die Druckmessungen werden im Gegensatz zur Strömungssichtbarmachung weitaus höhere Strömungsgeschwindigkeiten benutzt. Jedoch ist auch hier eine Annäherung an eine *Reynolds-Ähnlichkeit* nicht möglich.

Bei der Strömungssichtbarmachung wurde mit einer Strömungsgeschwindigkeit unter 1 m/s gearbeitet. In diesem Geschwindigkeitsbereich sind die Druckunterschiede an den zu untersuchenden Stellen zu gering, um eine Aussage über die Funktion der Leitblechkonstruktion zu treffen.

Im Gegensatz zur vorhergehenden niedrigen Strömungsgeschwindigkeit wurden die Druckmessungen bei mittleren Strömungsgeschwindigkeiten von 9,7 m/s und 12,6 m/s durchgeführt. Bei diesen Geschwindigkeiten waren die Druckunterschiede (bei **a)** 9,7 m/s: **-**0,6 bis -3,5 Pa und bei **b)** 12,6 m/s: -1,1 bis -6,7 Pa) mit den empfindlichen Meßdosen deutlich meßbar.

#### **6.2.2 Druckmessung**

#### **Druckverteilungsdiagramme**

#### **a) Druckmessungen ohne Leitblechkonstruktion**

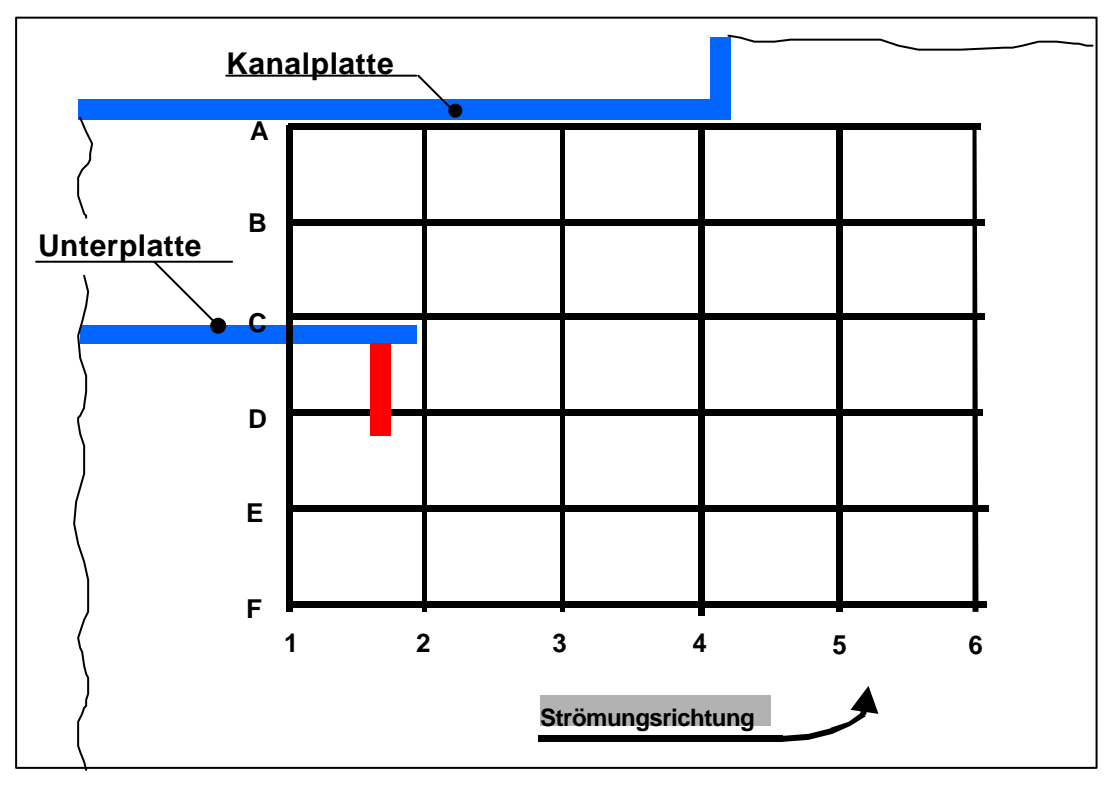

*Bild 6.2.1: Skizze des Versuchsbereiches im Kanal*

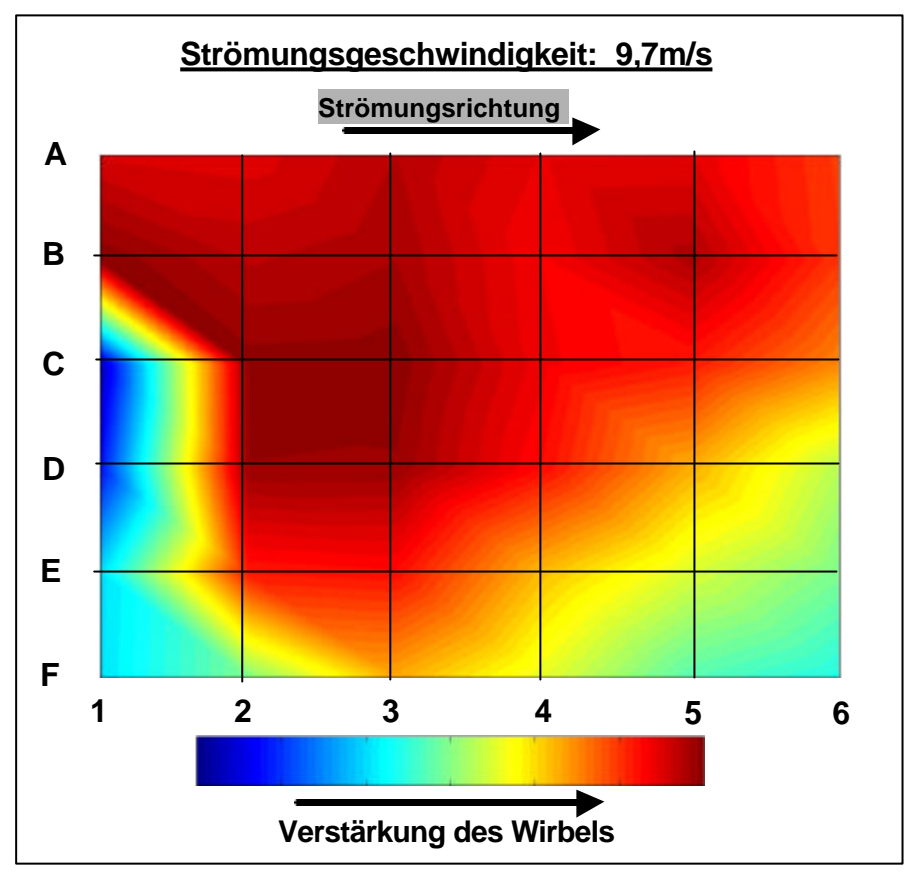

*Bild 6.2.2: Druckverteilung bei 9,7m/s; Versuch ohne Leitblech*

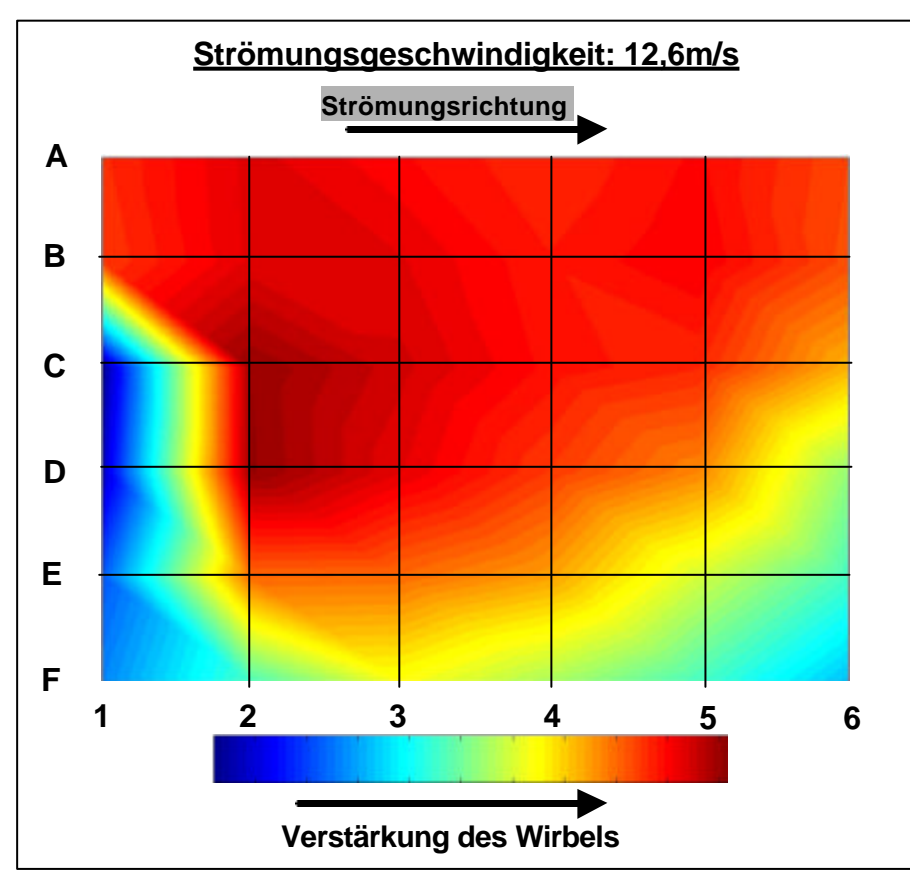

**Bild 6.2.3:** Druckverteilung bei 12,6m/s; Versuch ohne Leitblech

Die durch die Meßwerte erzeugten Druckverteilungsdiagramme geben deutlich den Strömungsverlauf im Kanal wieder.

Anhand des Versuchs ohne Leitblechkonstruktion ist gut zu erkennen, wie der Wirbel im kritischen (roten) Bereich direkt hinter der Querstrebe entsteht. Parallel zum Versuch der Strömungssichtbarmachung ist erkennbar, wie sich der Wirbel zwischen der oberen Kanalplatte und der variablen Unterplatte fortsetzt. Im Rauchgaskanal des Kraftwerkes bedeutet das, dass der Wirbel den Bereich des Kompensators erreicht und ihn somit beschädigen kann.

Bei beiden getesteten Strömungsgeschwindigkeiten entwickelt sich ein fast gleiches Druckverteilungsbild hinter der Strebe. So kann in diesem Fall auf eine Ähnlichkeit zur realen Strömung im Rauchgaskanal des Kraftwerkes geschlossen werden.

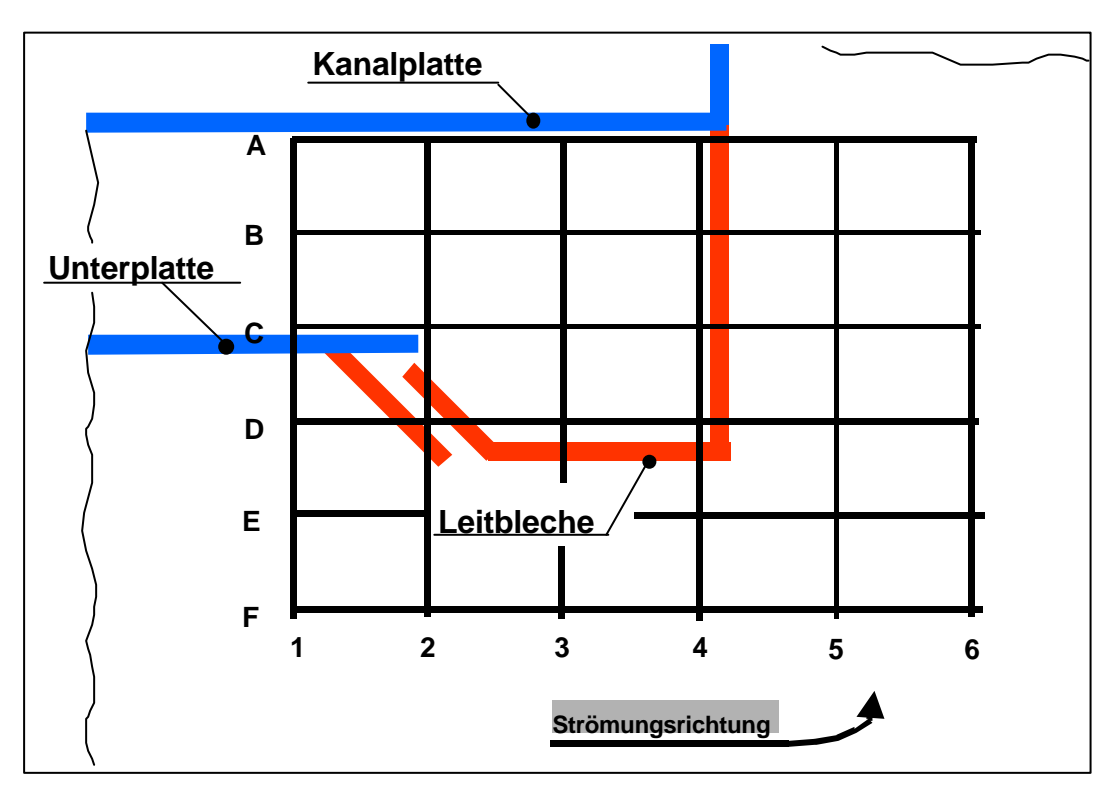

#### **b) Druckmessungen mit Leitblechkonstruktion**

*Bild 6.2.4: Skizze des Versuchsbereiches im Kanal*

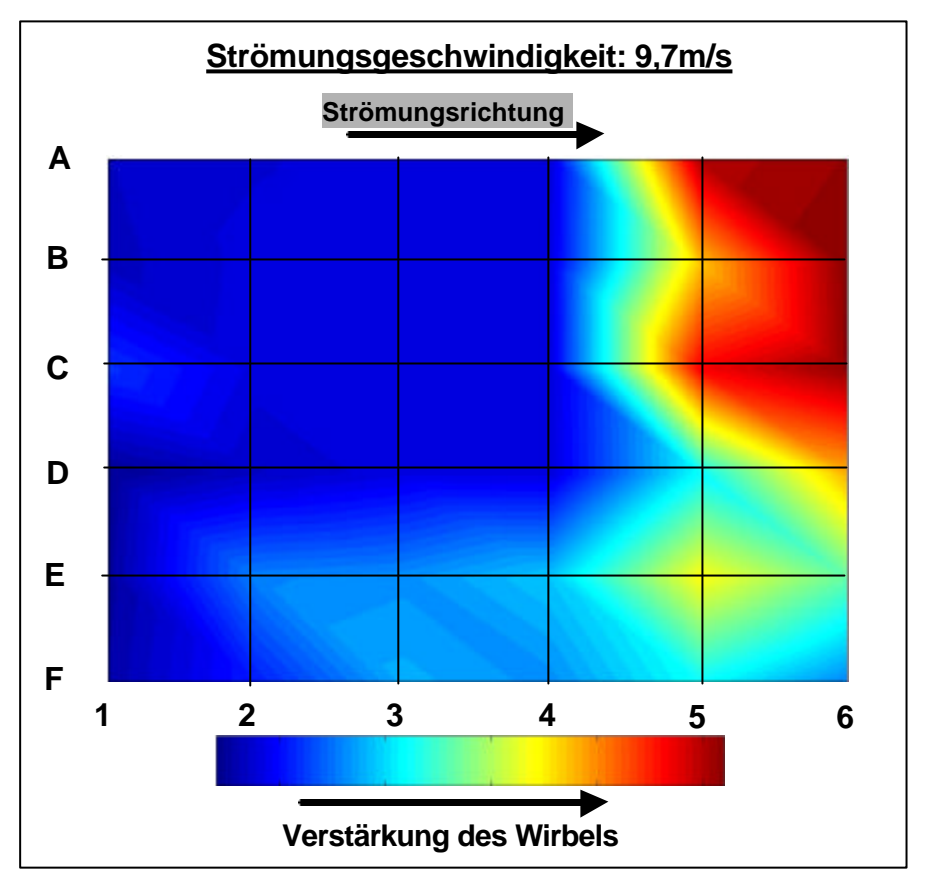

*Bild 6.2.5: Druckverteilung bei 9,7m/s; Versuch mit Leitblechen*

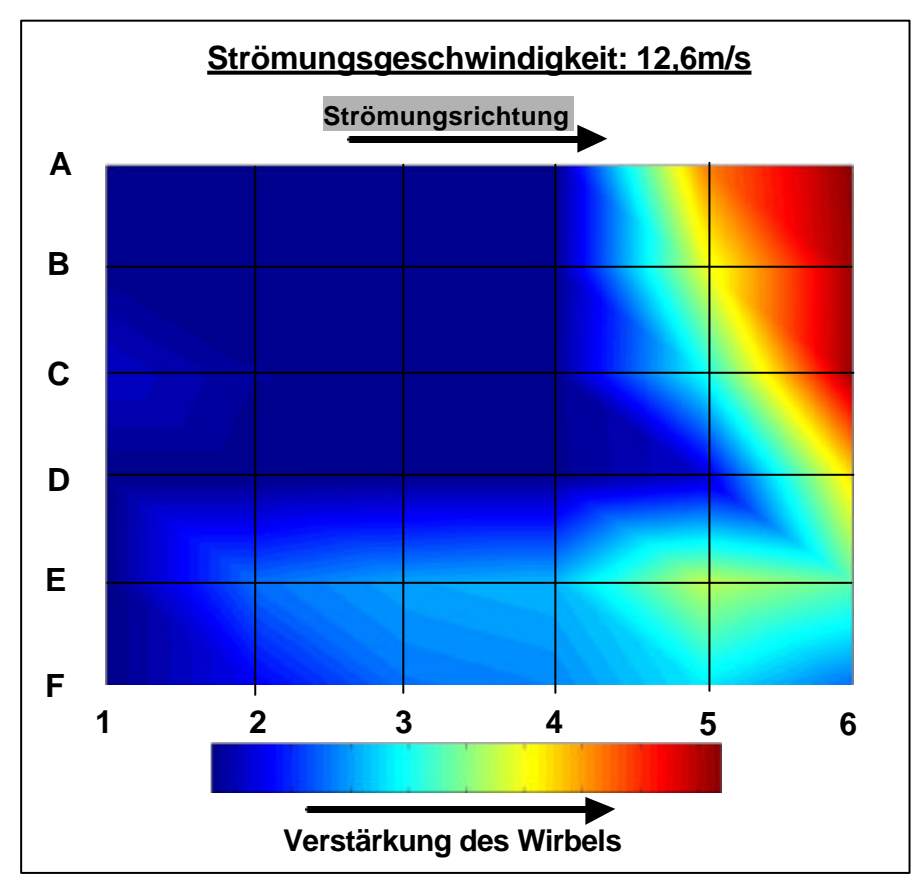

*Bild 6.2.6: Druckverteilung bei 12,6m/s; Versuch mit Leitblechen*

Der Versuchsdurchgang mit eingebauter Leitblechkonstruktion bestätigt ebenfalls die bei dem Versuch der Strömungssichtbarmachung erzielten Ergebnisse.

Das Wirbelgebiet der Strömung tritt nicht mehr an der kritischen Stelle zwischen den beiden Kanalplatten auf. Deutlich ist zu sehen, wie sich der Wirbel hinter die neue Leitblechkonstruktion verschiebt. Das Wirbelgebiet der Strömung befindet sich nun in der Mitte des senkrechten Kanalstückes. In diesem Bereich stellt der Wirbel für den Kompensator und den Kanal kein Problem mehr dar.

Dieser Versuch unterstreicht die Funktionstüchtigkeit der Leitblechkonstruktion, welche durch die Strömungssichtbarmachung bereits zu erkennen war.

# **5. Ergebnis**

In der vorliegenden Diplomarbeit ist das Strömungsleitblechsystem eines Rauchgaskanal zum Schutz eines Kompensators im Steinkohlekraftwerk Knepper (Dortmund) untersucht worden.

Zu Beginn wurde das Meßsystem zur Aufnahme der Relativbewegung der einzelnen Kanalteile getestet. Bei dem Versuch am Rauchgaskanal im Kraftwerk sind mit diesem Meßsystem keine eindeutigen Ergebnisse zur Beurteilung der Relativbewegung erzielt worden. Unter Laborbedingungen bei präziser Ausrichtung konnte jedoch kein Fehler an den Wegaufnehmern sowie an der benutzten PC-Meßkarte des Meßsystems festgestellt werden.

Die Hauptaufgabe der Diplomarbeit bestand darin, die Strömungsverhältnisse im Rauchgaskanal zu untersuchen. Diese Untersuchung teilte sich in zwei Unterpunkte, in Strömungssichtbarmachung und Druckmessung auf.

Die Strömungssichtbarmachung stellte den ersten Teil der Untersuchung dar. Hierbei wurde in einem Modellkanal mit Hilfe einer Nebelmaschine die Strömung zunächst unter den Bedingungen vor dem Umbau des Rauchgaskanals, d.h. mit dem alten Leitblechsystem simuliert. Es war deutlich zu erkennen, dass ein Strömungswirbel im Bereich des Kompensators auftrat. Dieser Wirbel sorgte in der Realität mit den im Rauchgas enthaltenen Staubpartikel für den immer wieder auftretenden Schaden am Kompensator.

Nach diesem ersten Versuch wurde in das Modell ein Leitblechsystem eingebaut, dass dem System im Rauchgaskanal nach dem Umbau entspricht. Dazu wurden abgewinkelte Bleche in den oberen Bereich des Übergangs, vom waagerechten in den senkrechten Teil, in das Kanalmodell eingebracht. Auch hier wurde die Strömung mit Hilfe von Nebel sichtbar gemacht, die nun um den kritischen Bereich mit Hilfe der Bleche herumgeführt wurde. Es war zu erkennen, dass kein Strömungswirbel in dem gefährdeten Bereich auftrat. Mit diesem Versuch wurde die Funktionstüchtigkeit des Leitblechsystems deutlich erkennbar.

Der zweite Teil der Untersuchung befaßte sich mit der Druckmessung in den durch die Strömungssichtbarmachung ermittelten kritischen Bereichen. Bei der Druckmessung wurde mit Druckmessdosen der statische Druck über eine gitternetzartig Fläche im zu untersuchenden kritischen Bereich des Modells gemessen.

Während der Messung konnte in diesem Fall mit einer höheren Strömungsgeschwindigkeit gearbeitet werden, so dass die Modellströmung der realen Kanalströmung im Kraftwerk ähnlicher war als zuvor bei der Strömungssichtbarmachung mit niedrigen Geschwindigkeiten. Die bei diesem Versuch, jeweils mit dem alten und mit dem neuen Leitsystem gemessenen Druckverteilungen bestätigten die ermittelten Ergebnisse der Strömungssichtbarmachung.

Durch diese beiden Versuchsdurchführungen und deren sich ergänzenden Meßergebnisse ist die Funktion des neuen Leitblechsystems zum Schutz des Kompensators nachgewiesen.

# **6. Literatur**

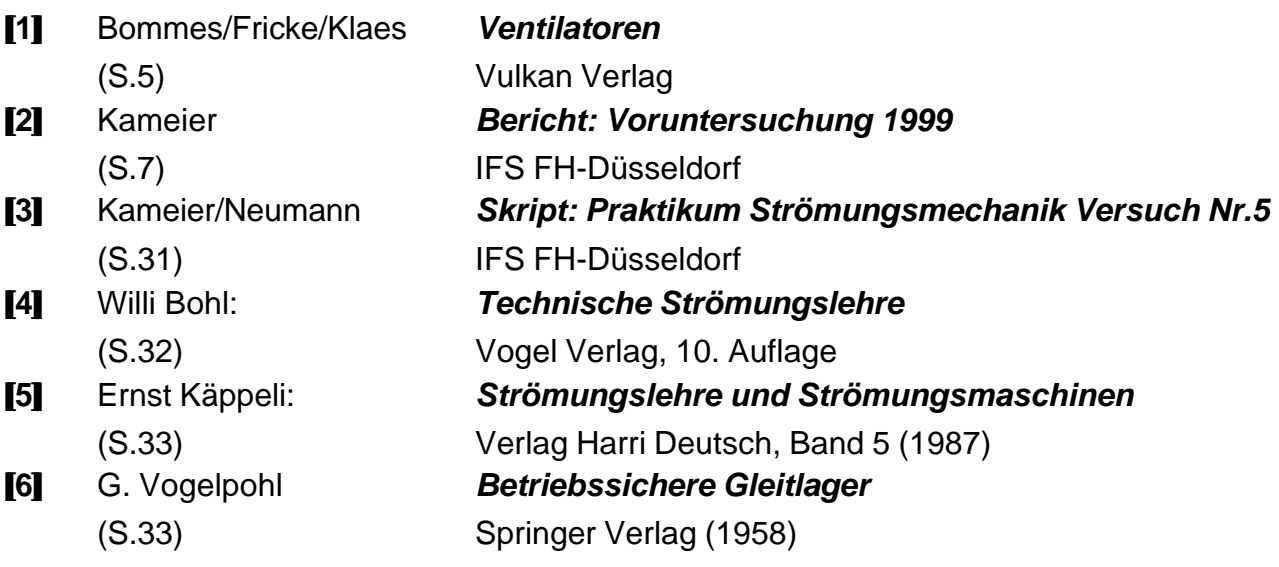

# **7. Anlagen**

CD-ROM